Analýza populační variability a struktury

 základy populační genetiky

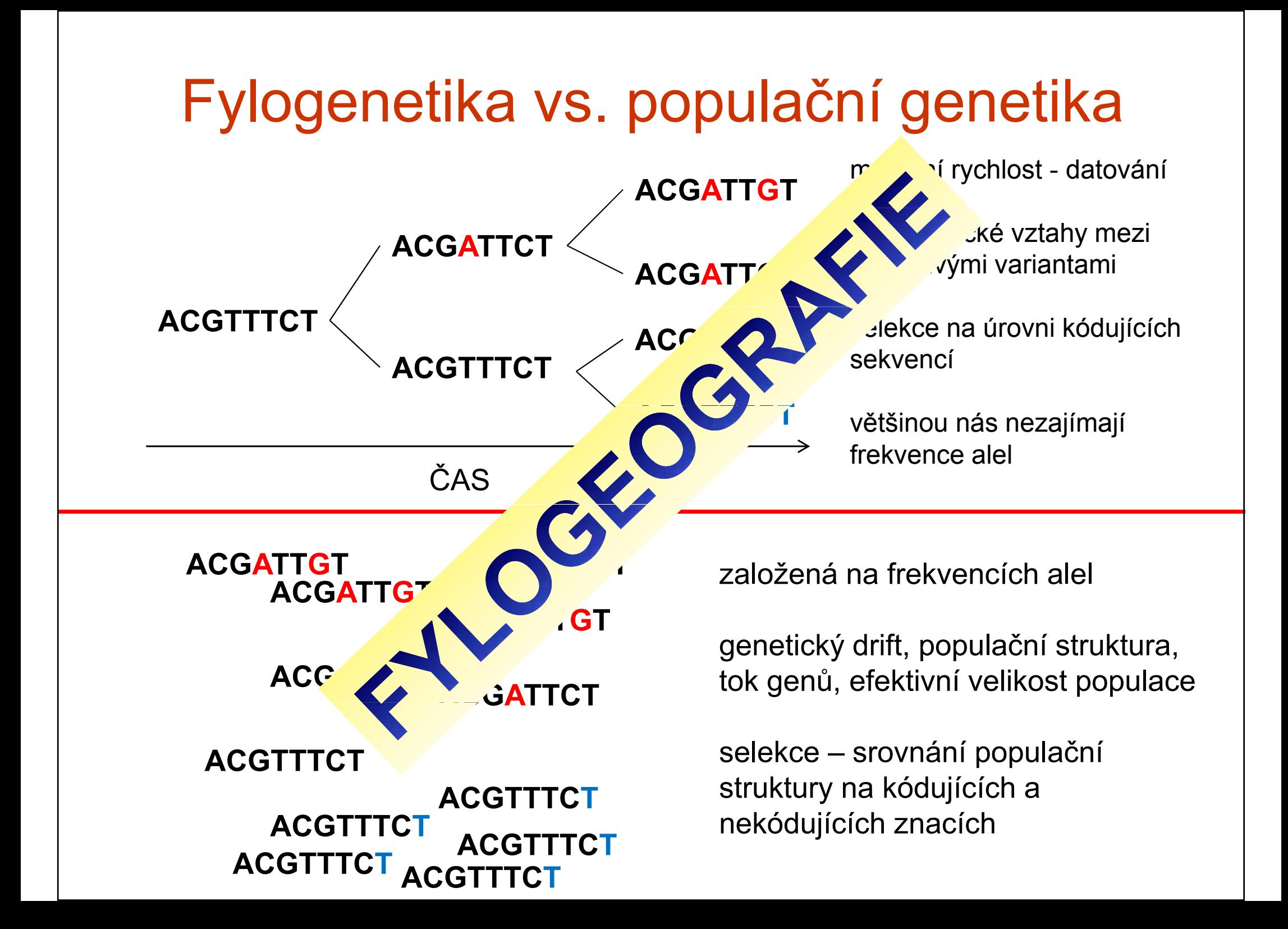

Hierarchická populační strukturaDruh  $\rightarrow$  populace  $\rightarrow$  subpopulace (demy)

Hlavní otázky populačně-genetické analýzy:

- Jak je variabilní daná populace a jaká je její efektivní<br>• velikost (neutrální genetická teorie: He=4N u/f4N u+1 velikost (neutrální genetická teorie: He=4N<sub>e</sub>µ/[4N<sub>e</sub>µ+1])
- Nachází se daná populace v období demografické<br>• expanze nebo poklesu? expanze nebo poklesu?
- Existuje mezi dvěma subpopulacemi bariéra toku genů a jak je silná? Jaká je prostorová genetická struktura?
- Vyskytují se v populacích imigranti nebo jejich potomci (hybridi)?

# Populačně-genetická data

-- v tomto kurzu omezena na diploidní kodominantní znaky (Mendelovská dědičnost)

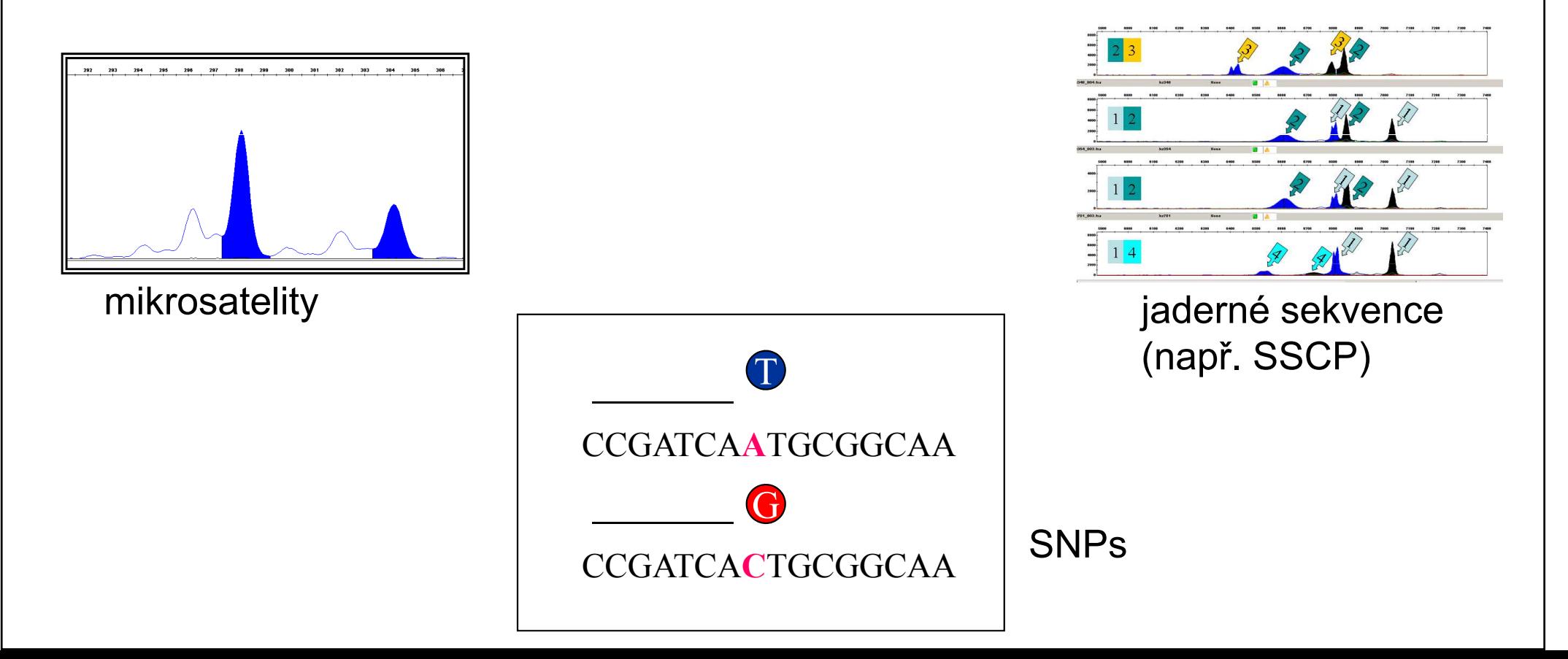

# Velké množství populačněgenetických programů

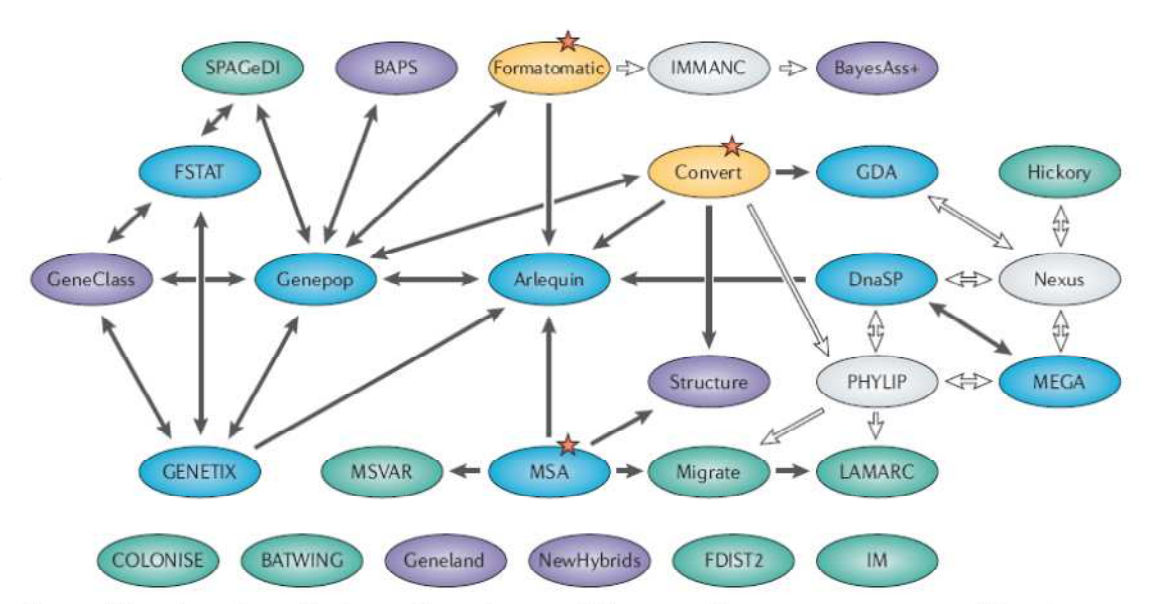

Figure 1 | Flow chart of possible data exchange between different population genetics programs. Although many programs have their own input-file specification, data files can still be exchanged between most programs (black arrows), avoiding tedious reformatting processes. The red stars are recommended starting points to format an initial data set. Blue ellipses represent multi-purpose packages, whereas individual-centred programs are shown in violet. The two conversion programs are shown in yellow. Specialized programs are shown in green, and light grey ellipses represent programs that are not reviewed here, but the data formats of which are used by other programs allowing indirect data exchange (white arrows). The data files associated with the programs listed on the bottom row cannot be exchanged directly with the other programs.

#### Computer programs for population genetics data analysis: a survival guide

**Laurent Excoffier and Gerald Heckel** 

NATURE REVIEWS GENETICS

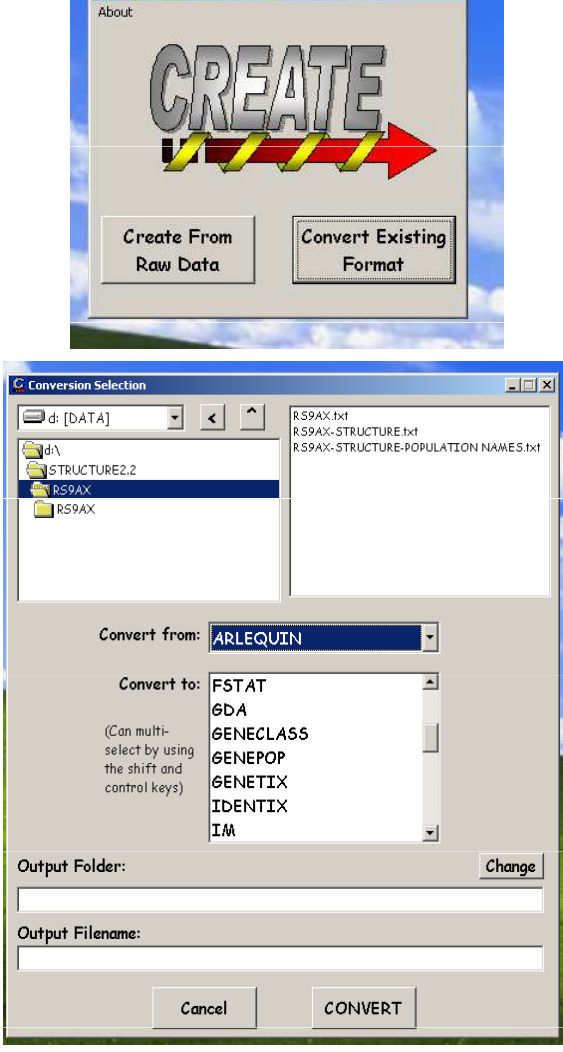

**C** File Creation/Conversion

 $L = |E| \times |E|$ 

#### © 2006 Nature Publishing Group

#### Kodominantní znaky (např. mikrosatelity) –GenAlEx formát

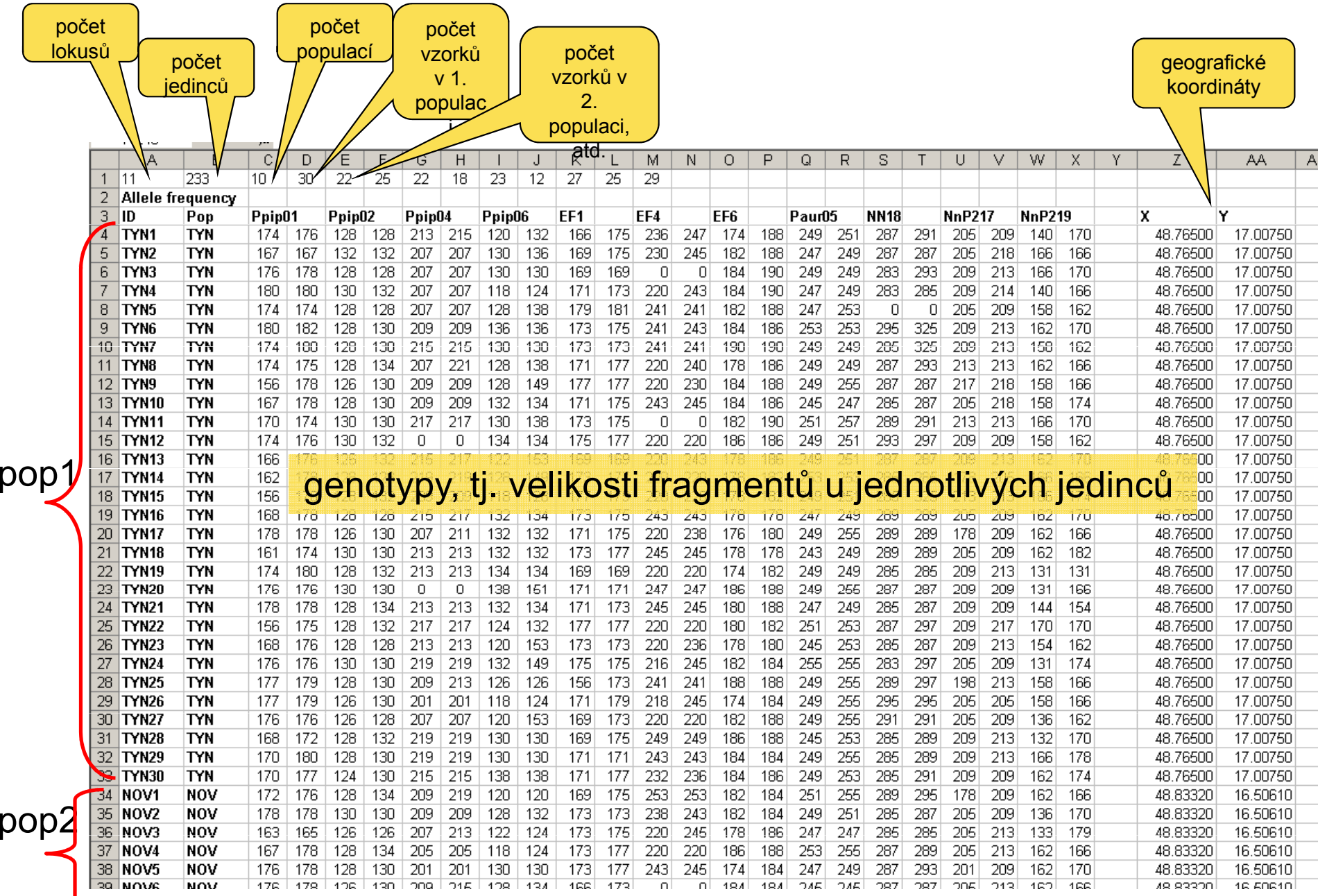

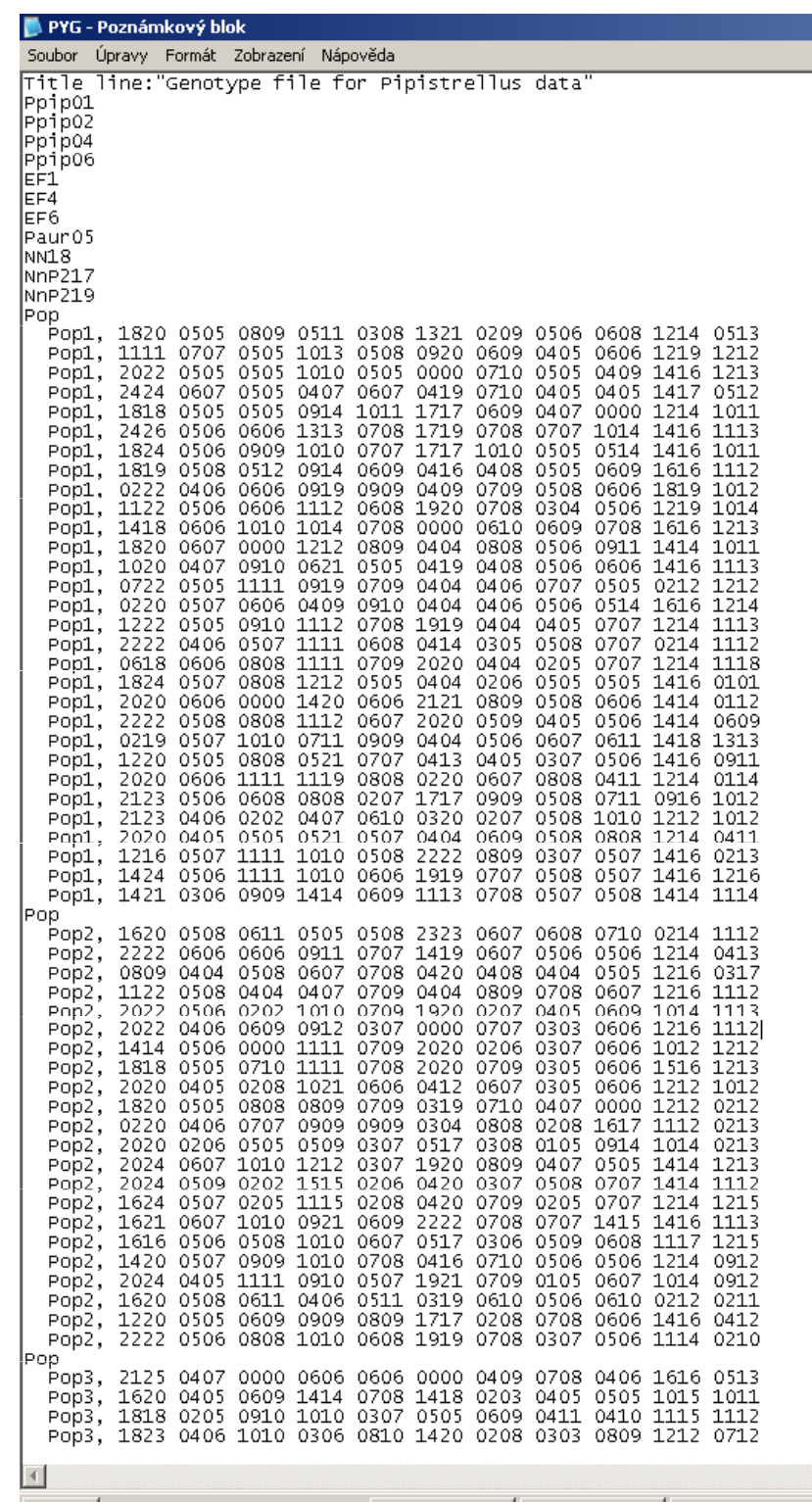

>> Oručená p... | a GMZ\_lectures | a GenepopPYG

生Start 3000000

Genepop file format – jednoduchý ASCI kód (.txt)

jednotlivé alely pro daný lokus jsou seřazeny podle velikosti a očíslovány- ti nanř tj. např. 128/130 je převedeno na 10/11

# Vnitropopulační variabilita

#### **Polymorfismus**

• podíl polymorfních lokusů (znaků) •–– např. 0,8<br>∷. moií v = 4 z pěti zkoumaných mikrosatelitů mají v populaci alespoň 2 alely, z nichž ta vzácnější dosahuje frekvence alespoň 1% nebo 5%

#### Počet alel (number of alleles)

•počet alel na lokus

<u>Alelická bohatost (allelic richness)</u><br>• počet alel na lokus vztažený k velikosti<br>vzorku (metodou "rarefaction") - FSTAT • počet alel na lokus vztažený k velikosti vzorku (metodou "rarefaction") - FSTAT

#### Pozorovaná heterozygotnost (observed heterozygosity)

• průměrná četnost heterozygotů v jednotlivých lokusech

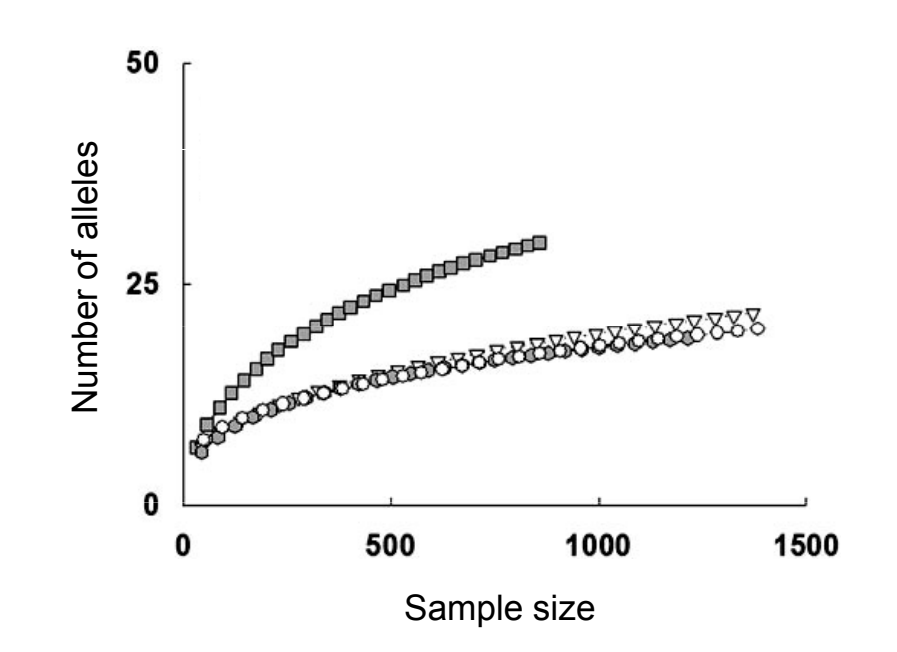

# Hardy-Weinbergova rovnováha (HWE)

= rozmístění alel do genotypů v rovnovážné populaci

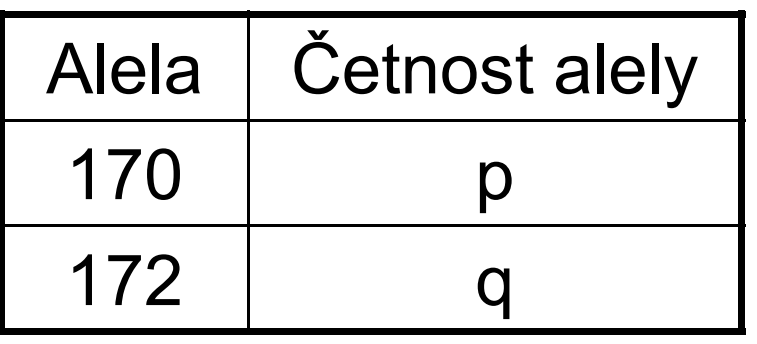

#### Př. Jeden lokus se 2 alelami

 $p + q = 1$ p, q - zjistíme analýzou svých vzorků

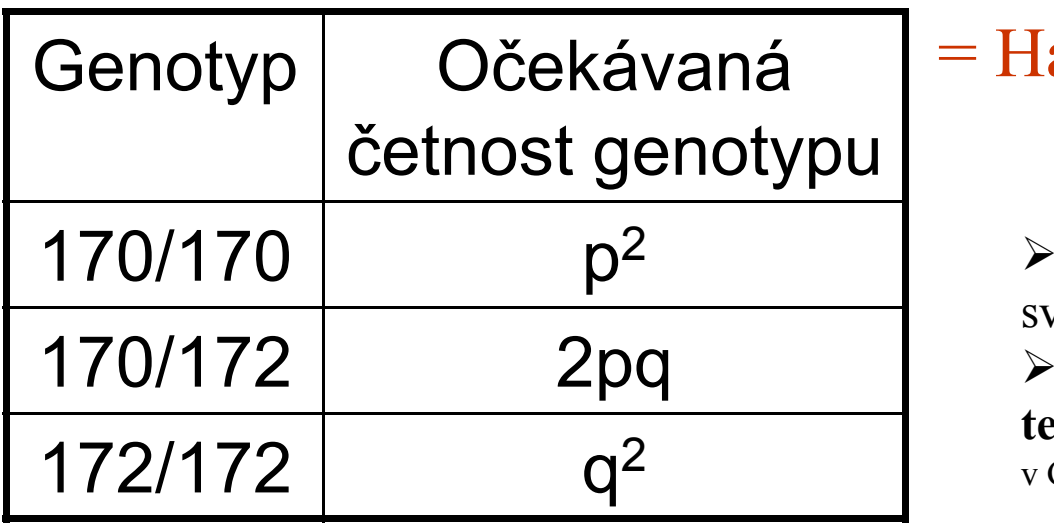

 $=$  Hardy-Weinbergova rovnováha  $(p^2 + 2pq + q^2 = 1)$ 

 $\triangleright$  četnosti genotypů zjistíme analýzou svých vzorků

≻ odchylky od očekávaných četností ⇒ **test HWE** (např.  $\chi^2$  test nebo exact probability test v Genepop)

Očekávaná heterozygotnost (expected heterozygosity, H<sub>e</sub>) při HWE  $\mathsf{H}_{\mathrm{e}}$ =1-(p $^{2}$ +q $^{2})$  ..... pro 1 lokus se 2 alelami s četností  $\rho$  a  $q$ 

# Předpoklady HWE

- •náhodné párování (panmixia)
- •zanedbatelný efekt mutací a migrací ("closed populations")
- •nekonečně velká populace
- •Mendelovská dědičnost použitých markerů
- •neutrální znaky – žádná selekce
- •znaky nejsou ve vazbě – kontrola na "linkage disequilibrium" (vazebná nerovnováha; speciální test např. v **Genepop**)

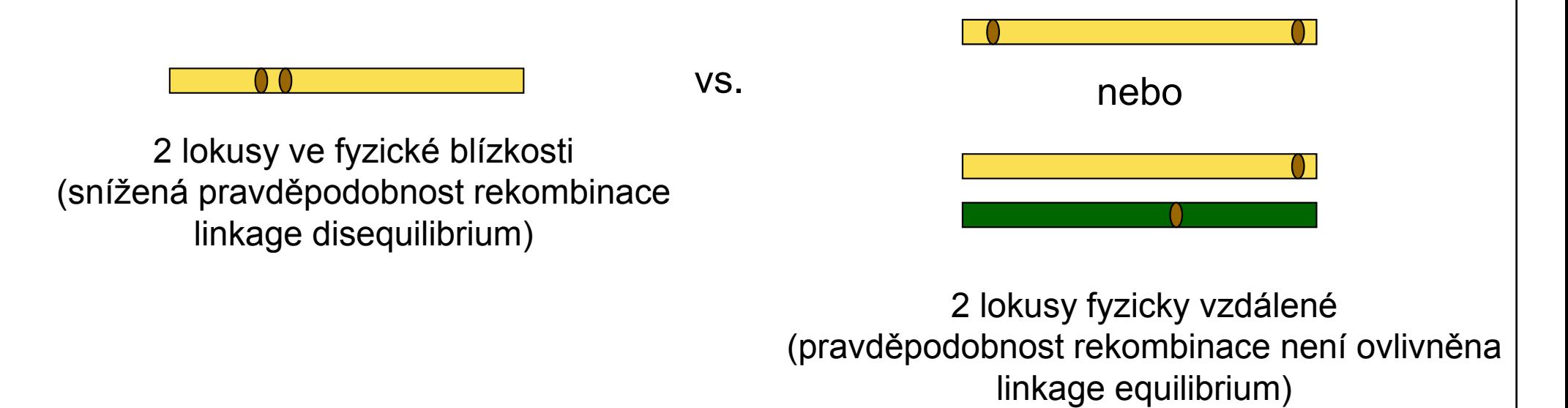

# Odchylky od HW rovnováhy

- Test  $HWE napr$ . Genepop ("exact probability tests") – pokud jsou odchylky, tak některý předpoklad HWE nebyl splněn
- •nadbytek heterozygotů = negativní asortativní páření (tj. cílené rozmnožování nepodobných jedinců) být výhodné v heterozygotním stavu (např. geny MHC)**Links of the Company** – použité lokusy mohou<br>. . . . . . .
- •nedostatek heterozygotů
- •• inbreeding (postihuje všechny lokusy stejně)
- $\bullet$ vnitřní struktura ("Wahlundův efekt")
- $\bullet$ **• nulové alely** (jen na některých lokusech bude deficit heterozygotů) -FreeNA

## Null alleles

 nulové alely (mutace v primerových sekvencích) →vyšší proporce "homozygotů"

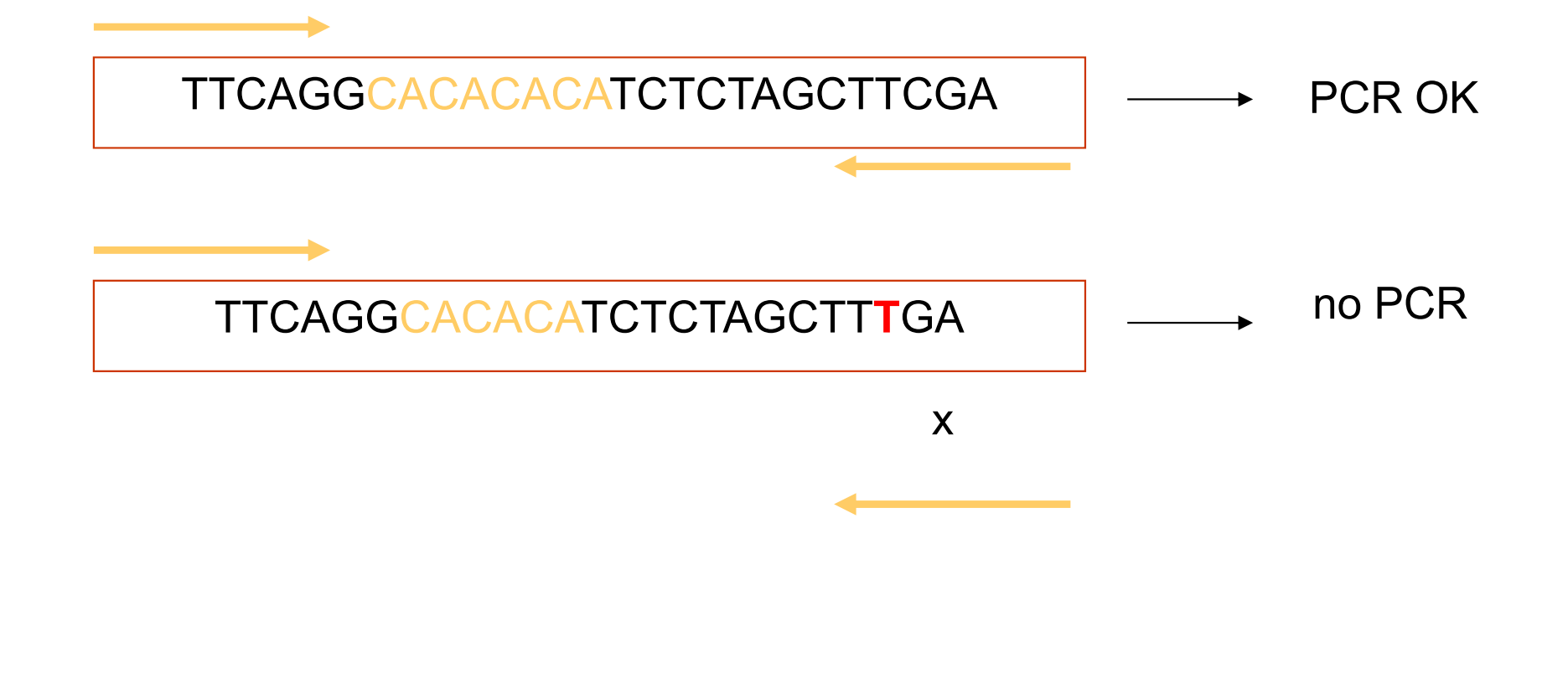

# Příklad – stanovení variability populace

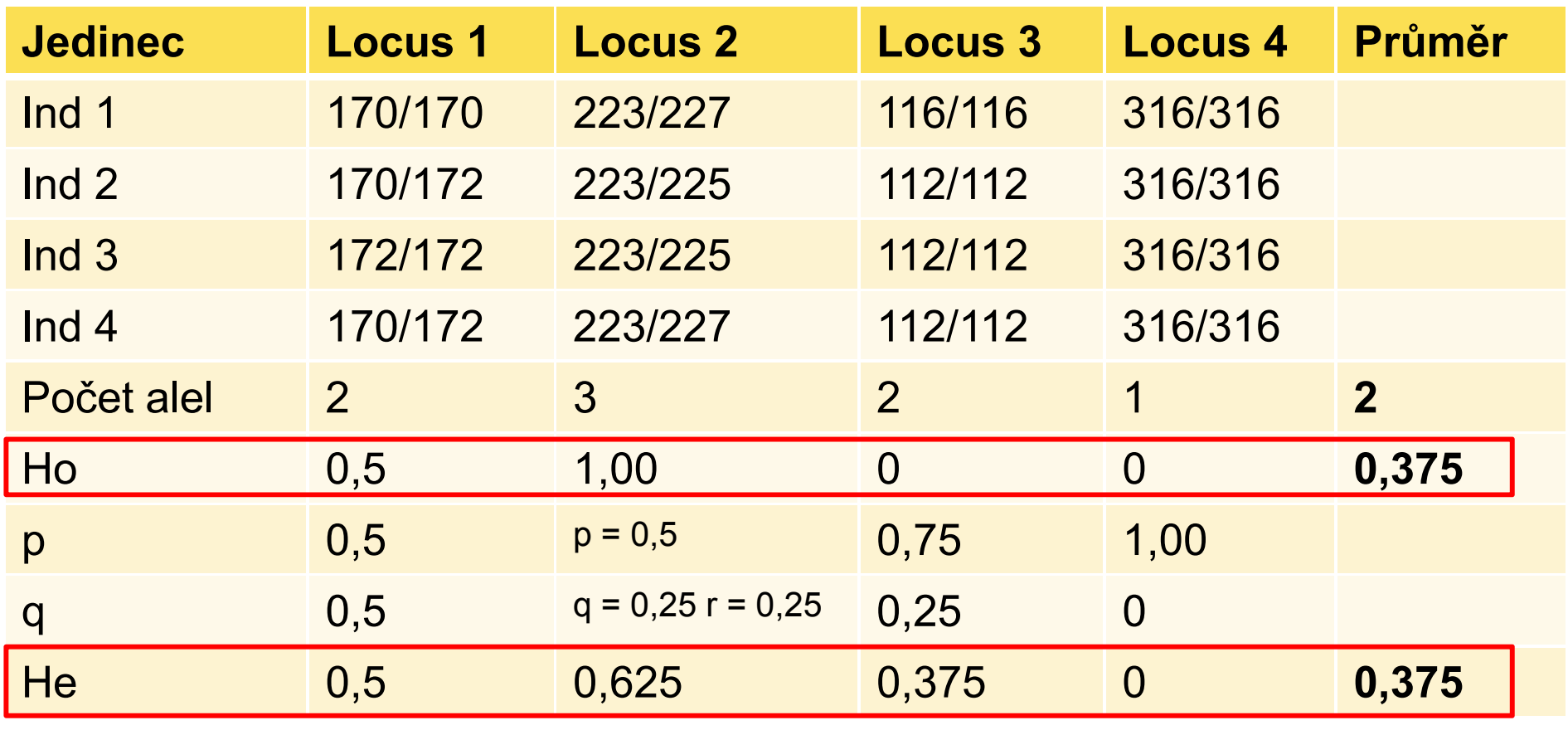

 $H_e=1-(p^2+q^2)$ 

Polymorfismus = 0,75

 $H_e$ =1-(p<sup>2</sup>+q<sup>2</sup>+r<sup>2</sup>)

## Proč analyzovat genetickou variabilitu?Efektivní velikost populace (N<sub>e</sub>)

- N e<sub>e</sub> = velikost ideální populace (náhodné páření, rovnoměrný<br>se šv neklevý), které statel se postiskem diverzity eteigen mysl poměr pohlaví), která ztrácí genetickou diverzitu stejnou rychlostí jako aktuální populace (vlivem náhodného driftu)
- • ovlivněna genetickou a věkovou strukturou, poměrem pohlaví, intenzitou inbreedingu atd.

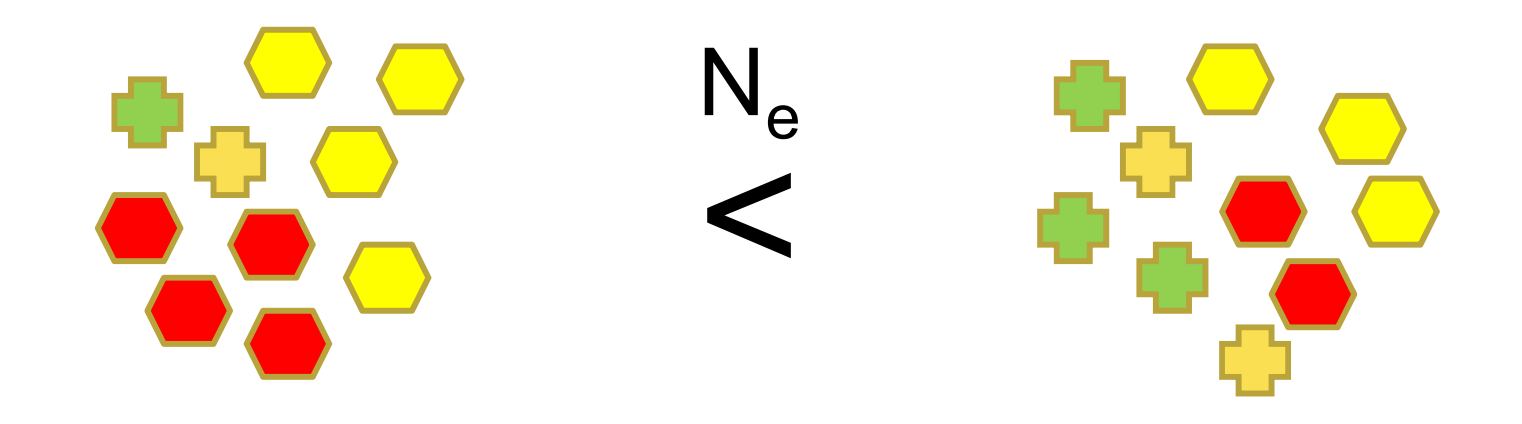

•• vývoj genetické variability v malých populacích závisí na  $\mathsf{N}_{\mathrm{e}}$  více než na  $\mathsf{N}% _{\mathrm{e}}$  $\rightarrow$  rychlé změny v alelických frekvencích při malém  $\mathsf{N}_{\mathsf{e}}$ 

# Použití údajů o genetické variabilitě

- •neutrální genetická teorie:
- $\bullet$   $\theta$  = xN  $_{\rm e}$ U

počet mutací

typ genetického markeru

- • $\mathsf{H}_{\mathrm{e}}$ =4 $\mathsf{N}_{\mathrm{e}}$ µ/[4 $\mathsf{N}_{\mathrm{e}}$ µ+1]
- •"mutation-drift equilibrium" aj. assumptions
- •srovnání různých populací a jejich N<sub>e</sub> (H e, AR atd.) – význam např. v ochranářském managementu

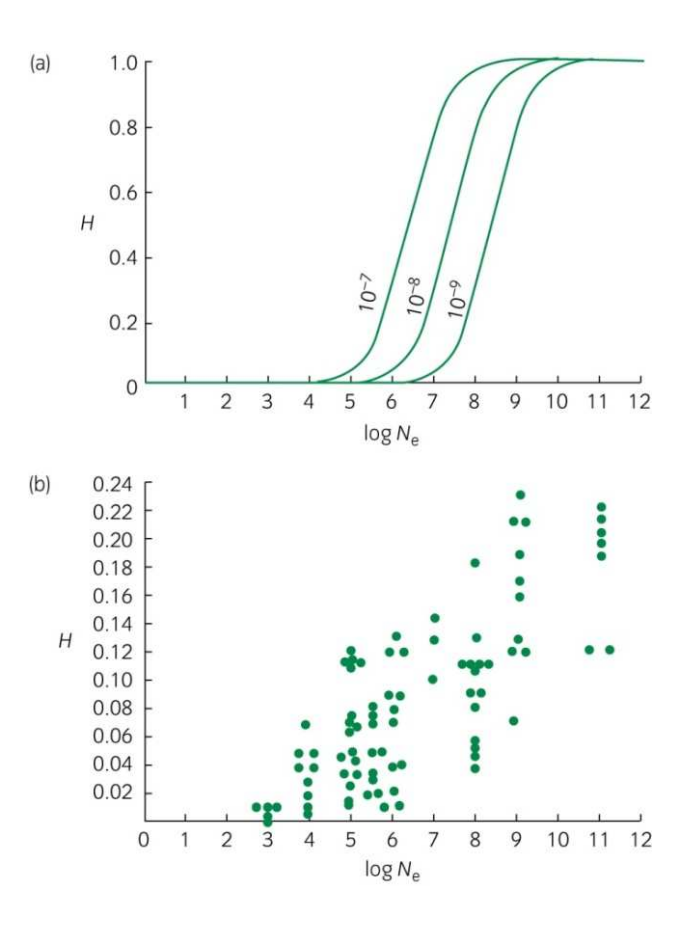

Programy pro analýzu vnitropopulační genetické variability a pro základní popis dat

•• GenAlEx – konverze formátů, Ho, He, **HWE** 

- •• Genepop – LD, HWE
- •FSTAT – allelic richness
- •• FreeNA – null alleles

## Mutation-drift equilibrium

• vznik nových alel – mutace (stepwise mutation model vs. infinite allele model)

•ztráta alel – genetický drift

# Genetický drift

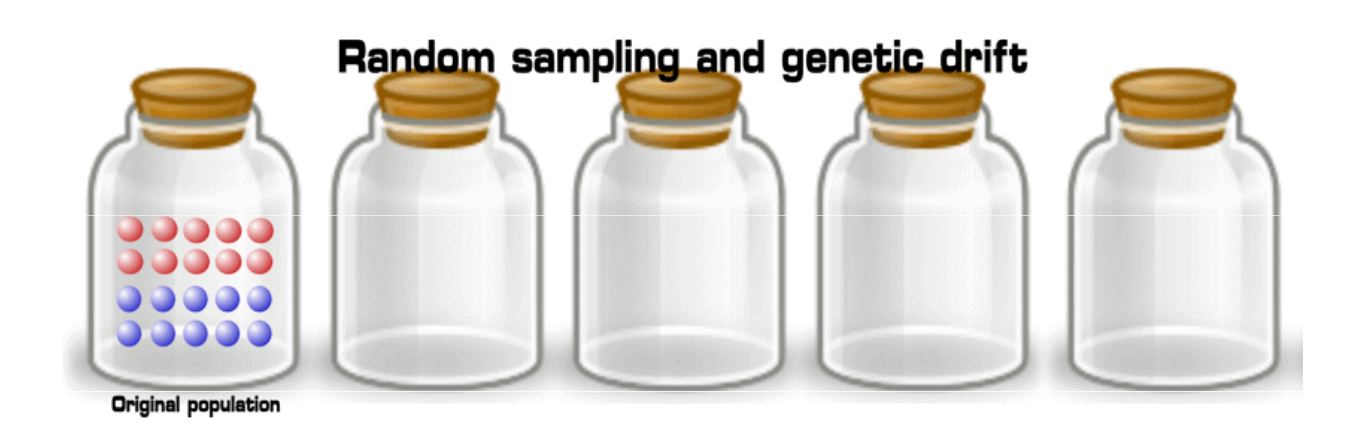

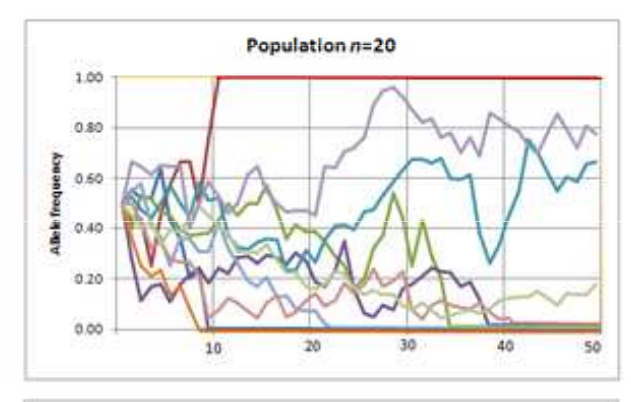

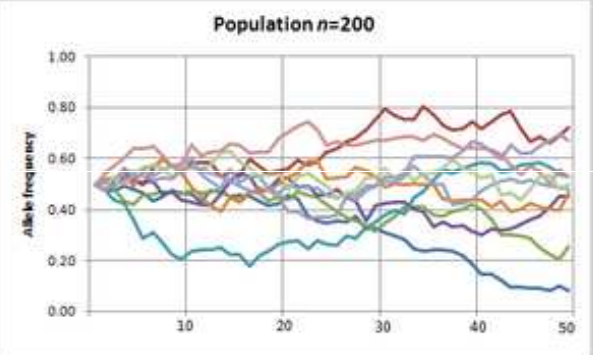

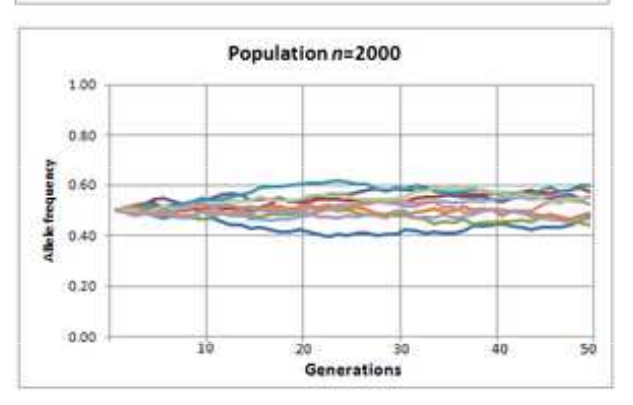

- •Náhodné změny ve frekvencích alel
- • Intenzita driftu závisí na velikosti populace
- Specifické případy –– founder effect, bottleneck

## Mezipopulační variabilita

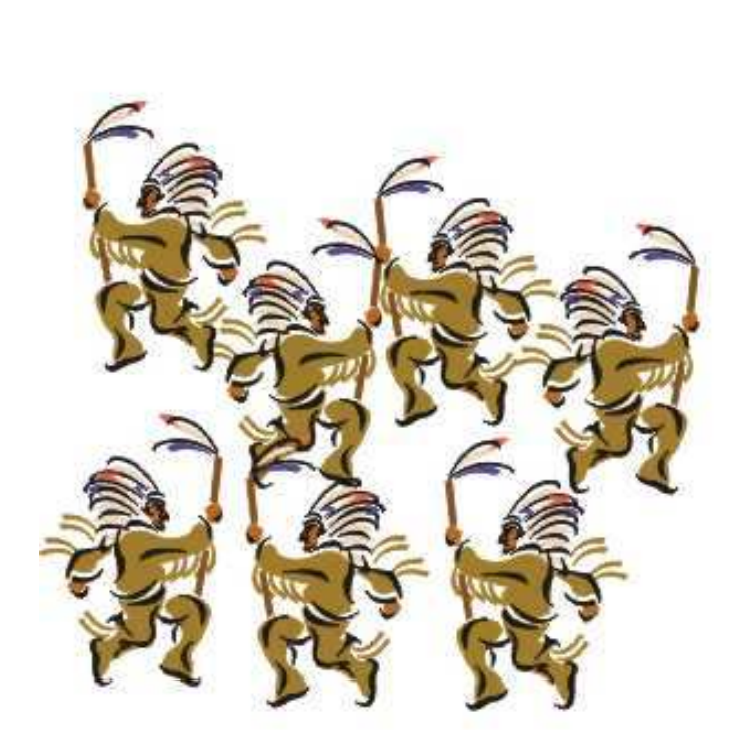

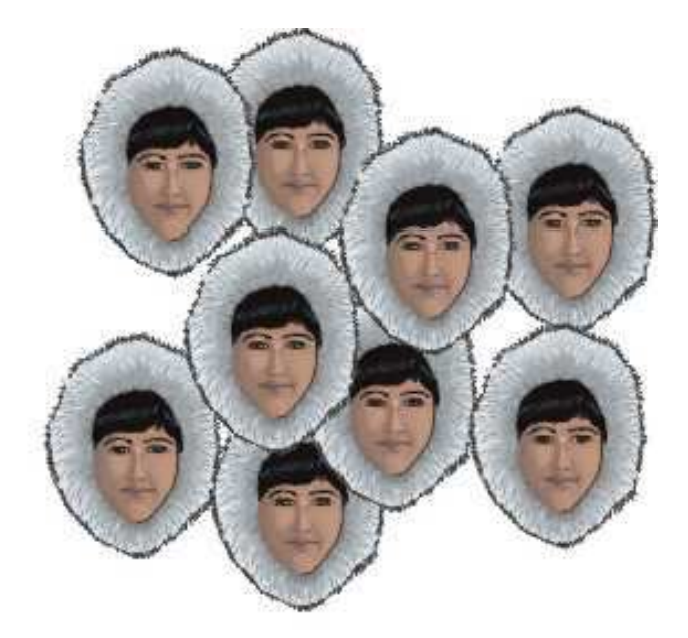

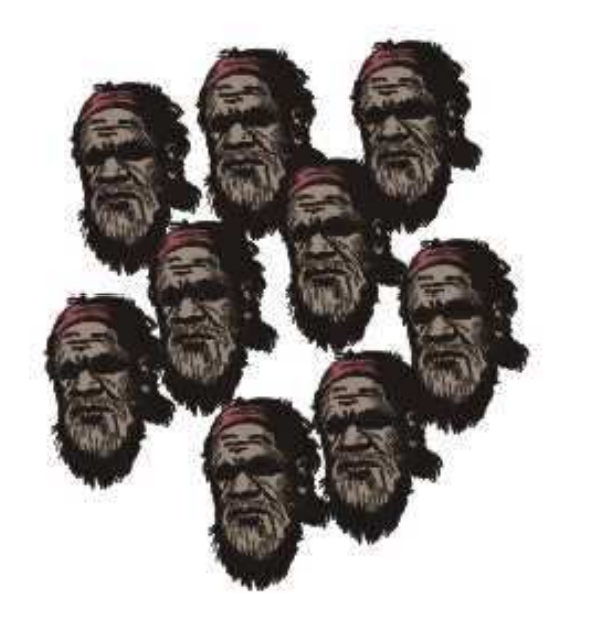

Hierarchická populační strukturaDruh  $\rightarrow$  populace  $\rightarrow$  subpopulace (demy)

- klasický populačně-genetický přístup = jednotlivé populace jsou předem známy (např. chceme zjistit úroveň genetických rozdílů mezi dvěma lokalitami = populacemi)
- Bayesiánské shlukování = populace nejsou definovány, při analýze jsou hledány shluky jedinců v HWE a jednotliví jedinci jsou k těmto shlukům (= populacím) přiřazováni (s určitou pravděpodobností)

#### Kodominantní znaky (např. mikrosatelity) –GenAlEx formát

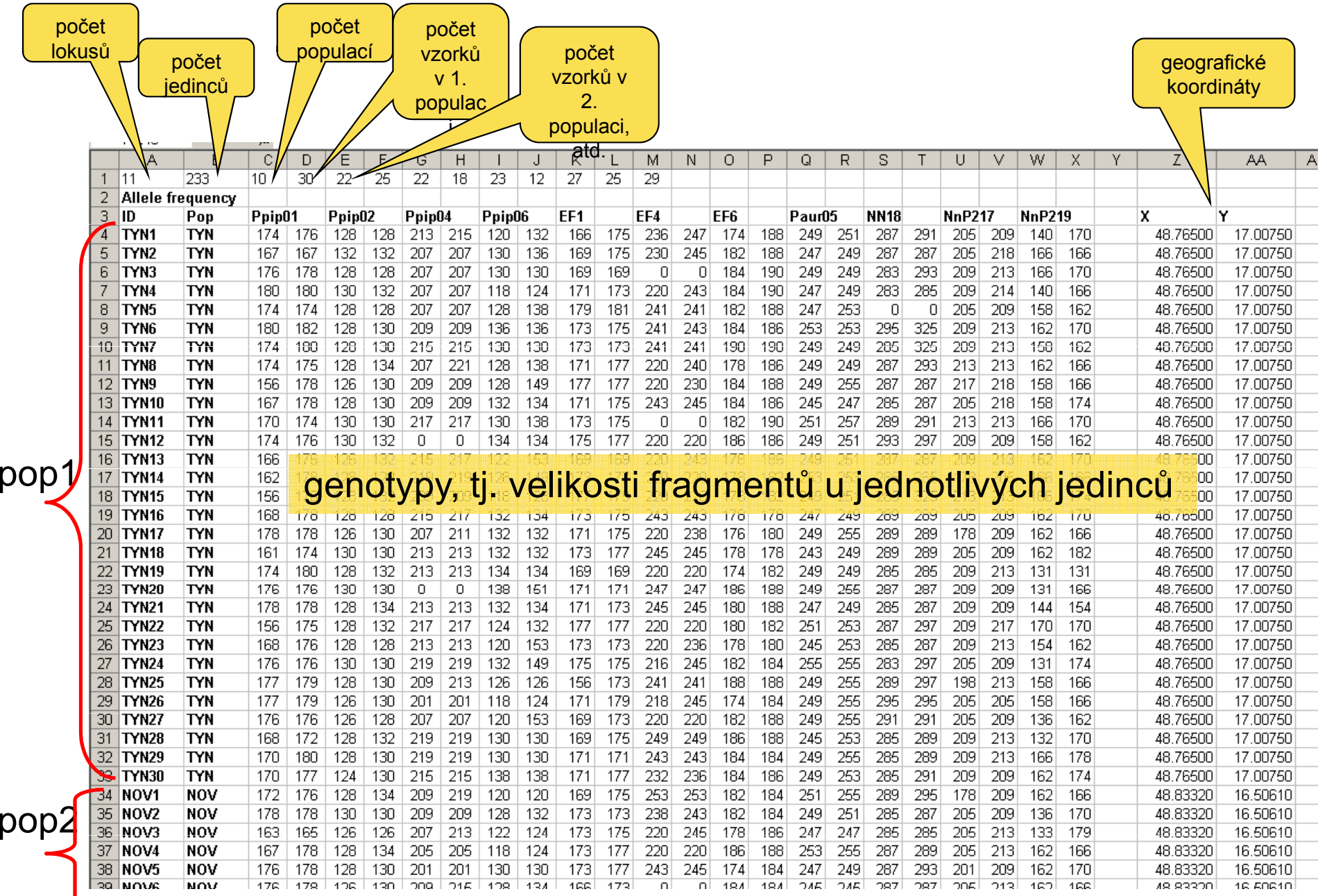

## Genetická struktura populacídrift, mutace

#### •**Drift**

 $\rightarrow$  diferenciace subpopulací díky změnám frekvencí (až fixaci) alternativních alel

•**Mutace** mohou zvýšit diferenciaci

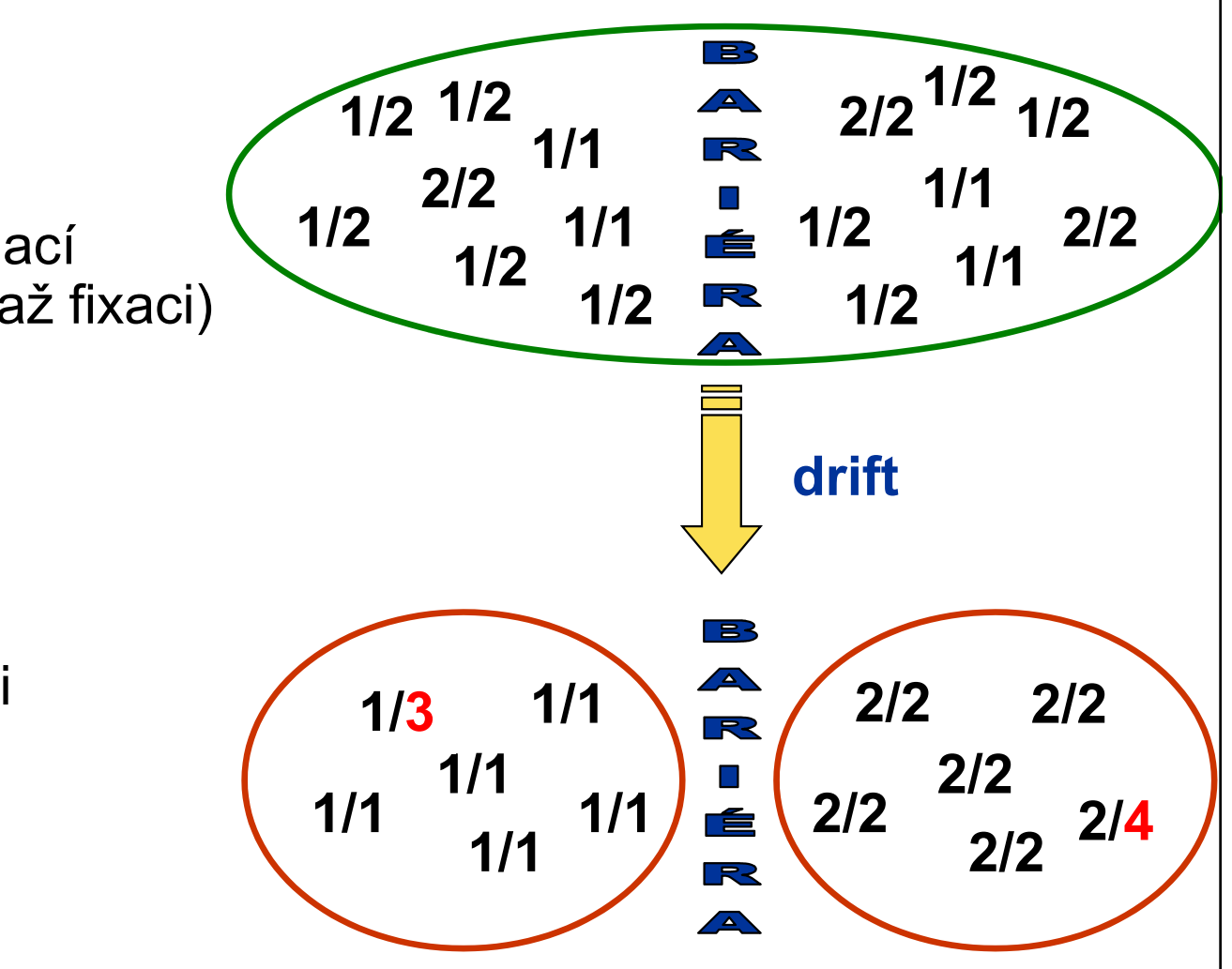

#### Migrace (genový tok)

působí proti diferenciaci subpopulací

## Vliv populační struktury na heterozygotnost

- •Wahlundův princip
- •Dvě izolované subpopulace s fixovanými alelami
- $\bullet$ Subpopulace v HW, celkově v populaci však nedostatek heterozygotů

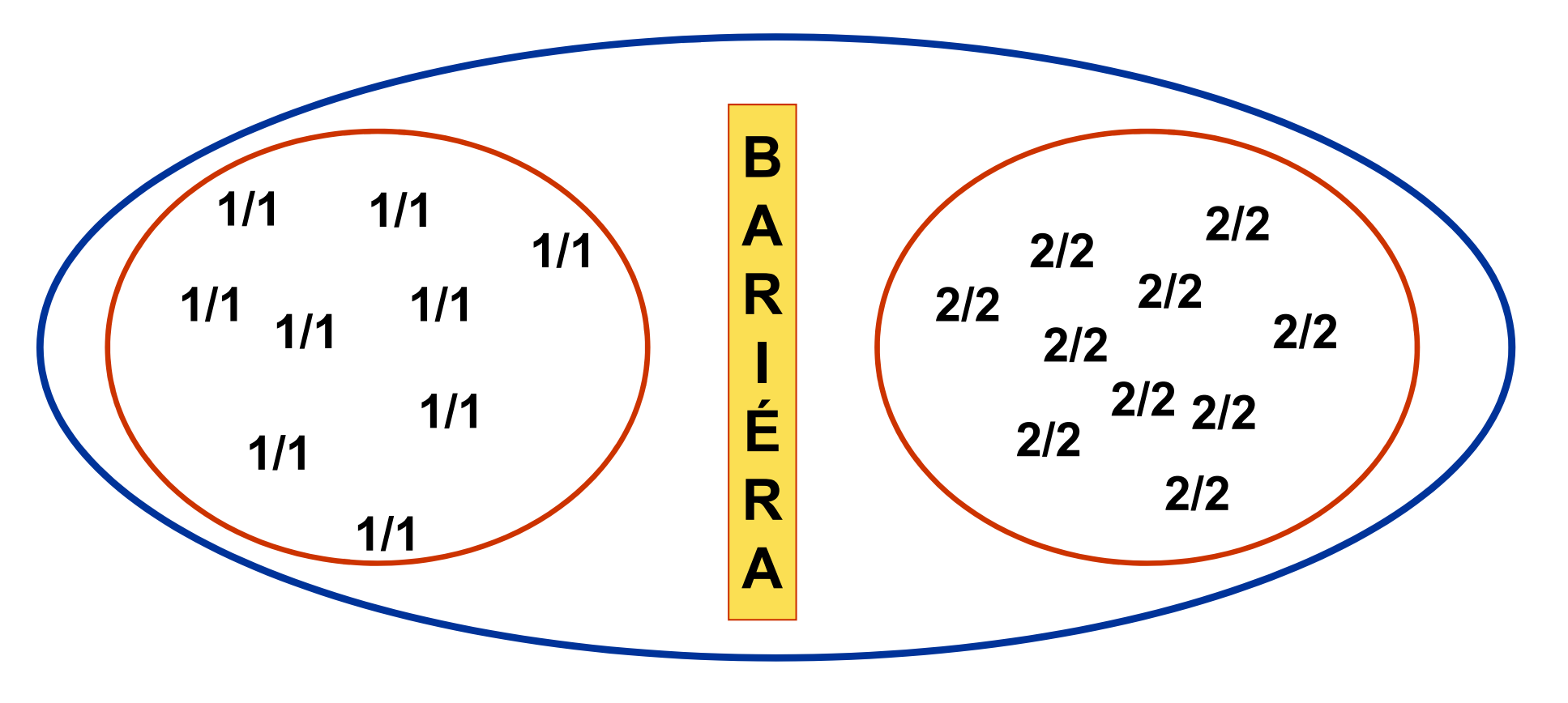

#### Wahlundův princip příklad

- • Jezero Bunnersjöarna (severní Švédsko) "brown trout"
- 2 alely na jednom znaku

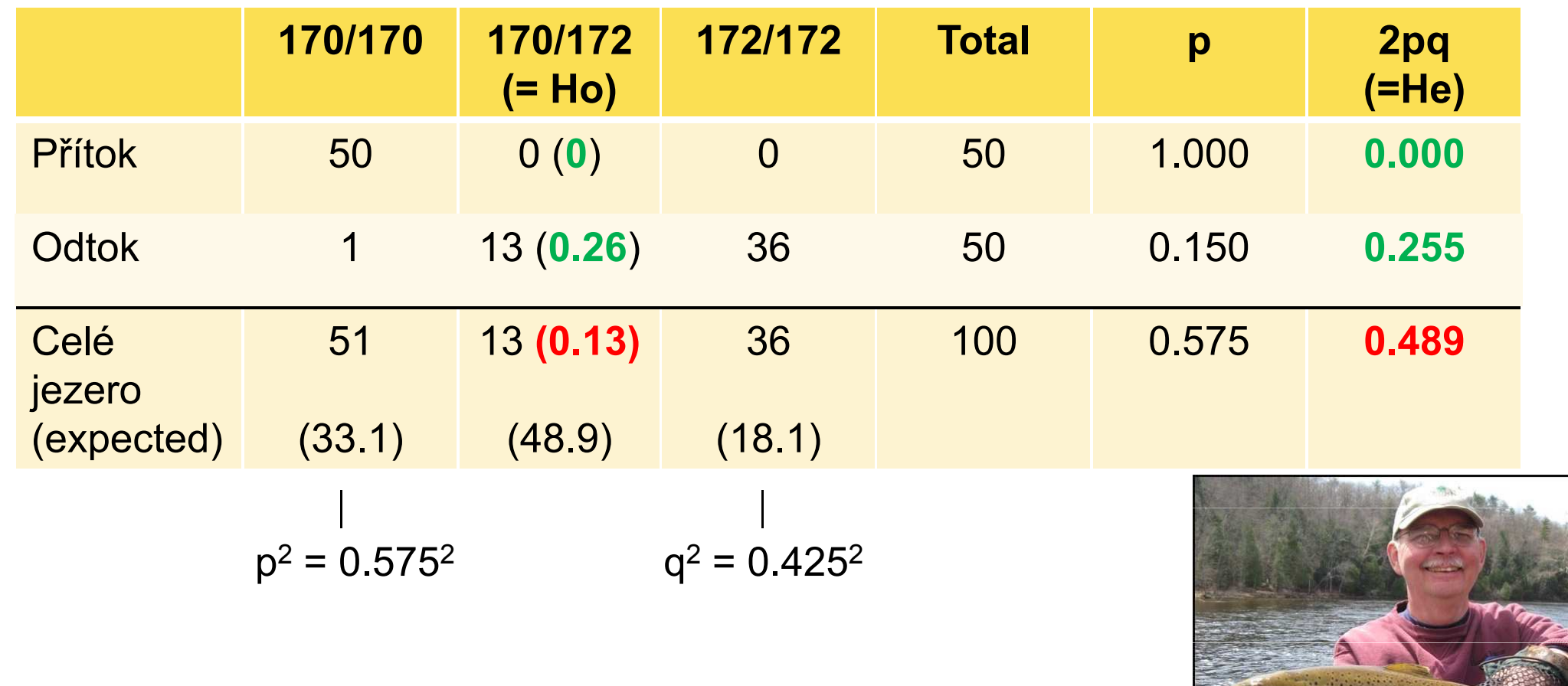

Ryman et al. 1979

# Factorial correspondence analysis

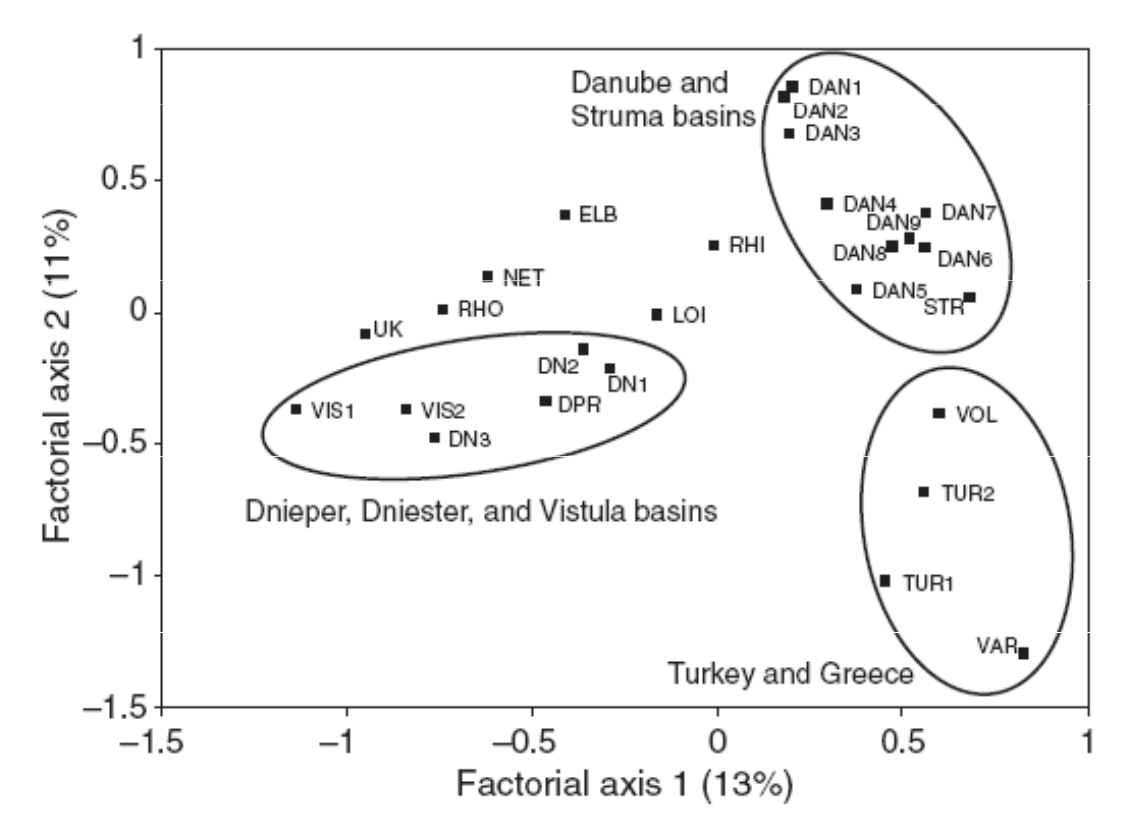

Fig. 2 A two-dimensional plot of the factorial correspondence analysis performed using GENETIX based on 12 microsatellite loci. Three geographical groups are bounded by grey lines.

- each locus as one variable, reduction of number of variables
- -- Genetix –– orientační zjištění strukturovanosti populace
- individr individuals vs. populations

# **Genetix**

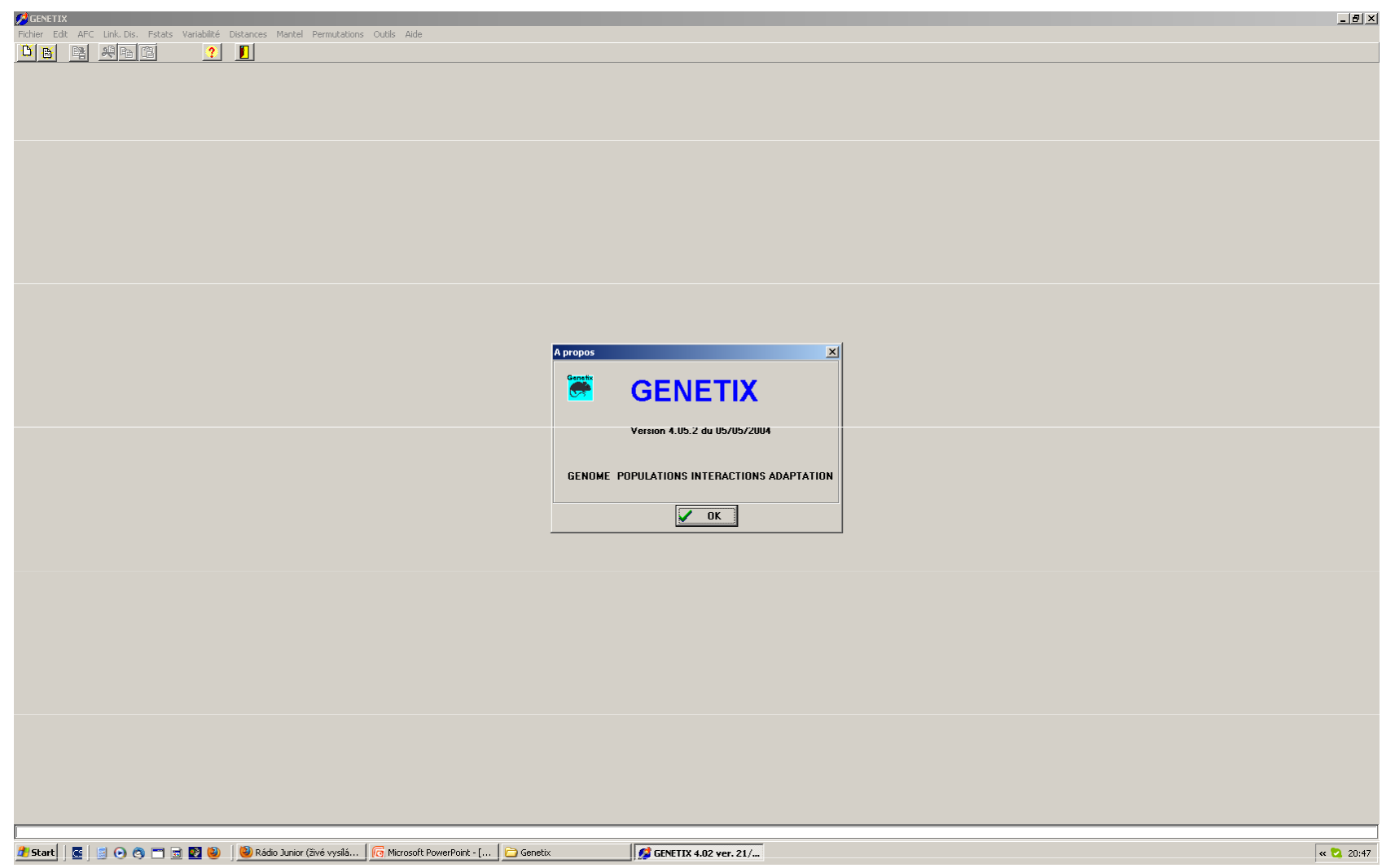

# F-statistiky

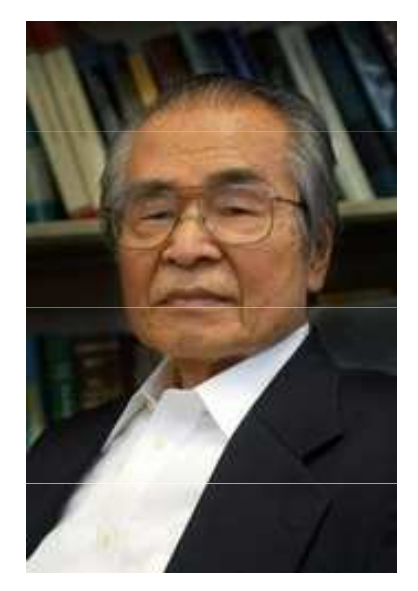

Masatoshi Nei\*1931

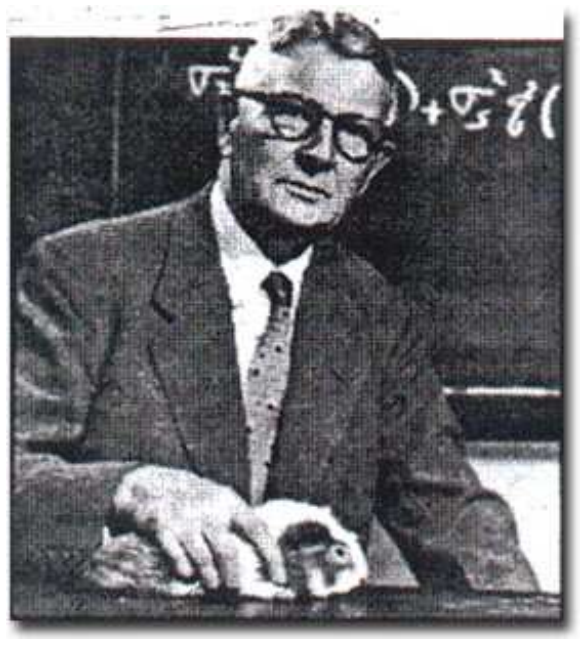

Sewall Wright1889 - <sup>1988</sup>

- Wright, Nei  $\boldsymbol{F_{\text{IS}}}, \boldsymbol{F_{\text{ST}}}, \boldsymbol{F_{\text{IT}}}$
- Popisují heterozygotnost (odchylky od HW) na různých měřítkách

# Odhad vlivu populační struktury na genetický make-up populace

C elková populace

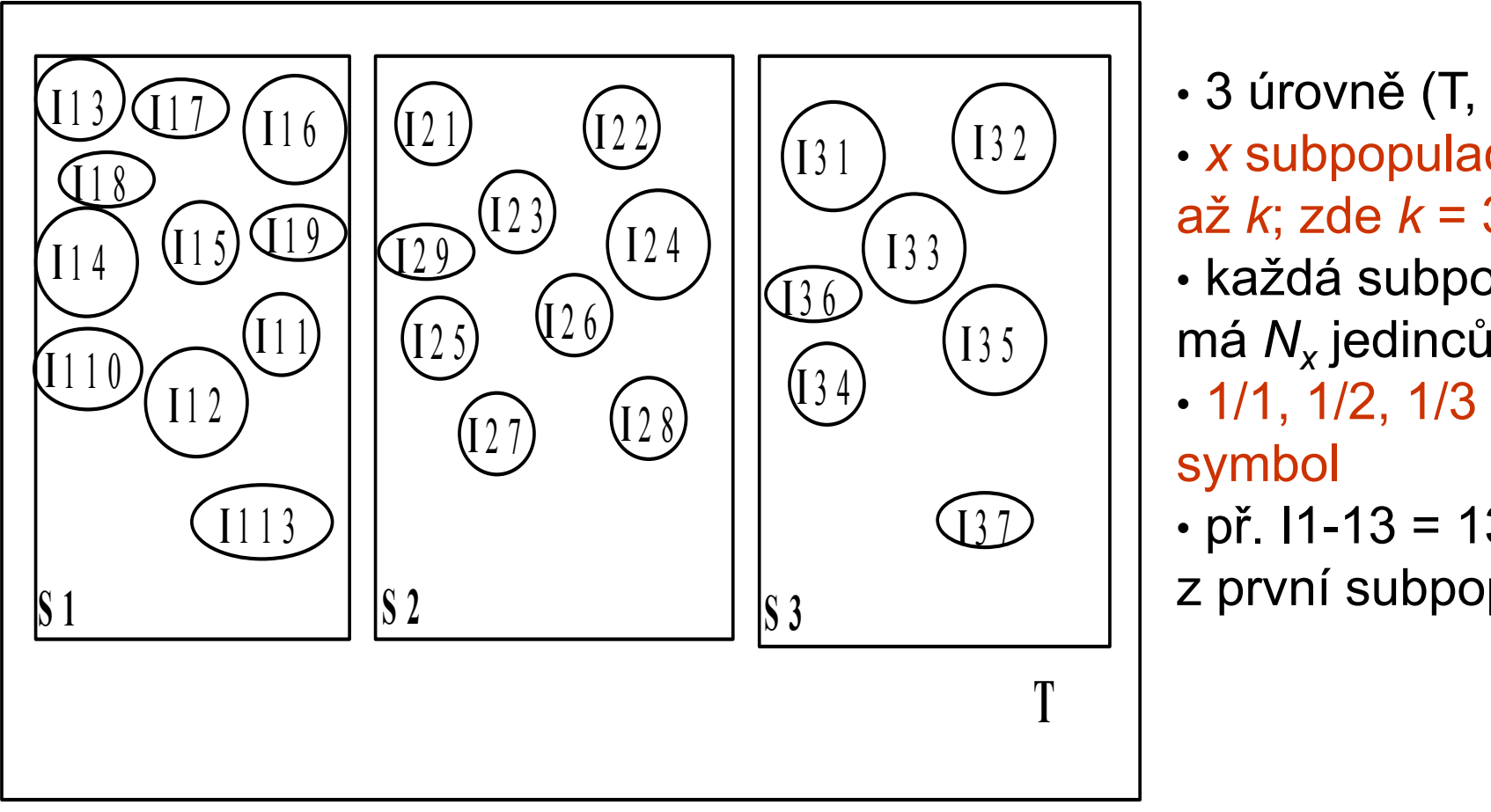

• 3 úrovně (T, S, I)• x subpopulací ( $x = 1$ až *k*; zde *k* = 3) • každá subpopulace• 1/1, 1/2, 1/3 – odlišný<br>svetal symbol

• př. I1-13 = 13. jedinec z první subpopulace

# Koncept heterozygotnosti

 $\boldsymbol{H_I}$  $H_S$  - očekávaná heterozygotnost jedince v subpopulaci za předpokladu průměrná pozorovaná heterozygotnost jedince v subpopulaci náhodného páření

 $H_{\rm m}$  - náhodného páření $\tau$  - očekávaná heterozygotnost jedince v celé populaci za předpokladu

$$
H_{I} = \sum_{x=1}^{k} H_{x}/k \qquad H_{x} = \text{pozorovaná heterozygotnost v subpopulaci } x
$$

 $\mathbf{r}$ 

 $\mathbf{r}$ 

$$
H_{S} = 1 - \sum_{i=1}^{J} p_{i,x}^{2}
$$
  $p_{i,x}^{2}$  = frekvence *i*-té  
alely v subpopulaci *x*  $H_{S} = \sum_{x=1}^{k} H_{S}/k$  heterozygotnost  
v populaci (tj.  
 $H_{T} = 2p_{0}q_{0}$   $p_{o}$  = frekvence aley v  
celé populaci  
 $P_{0} = 2p_{0}q_{0}$ 

 $\triangleright$  pouze pro dvě alely na jednom lokusu (Wright 1931) pro více alel je výpočet složitější (Nei 1987)

# F statistiky

$$
F_{IS} = \frac{\overline{H}_S - H_I}{\overline{H}_S}
$$
Snížení heterozygotnosti jedince kvůli  
nenáhodnému páření v subpopulaci (~HWE)

 $H_T$  – H  $\int_{S}$   $\frac{1}{2}$   $\int_{S}$   $\frac{1}{2}$   $\int_{S}$   $\frac{1}{2}$   $\int_{S}$   $\frac{1}{2}$   $\int_{S}$   $\frac{1}{2}$   $\int_{S}$   $\frac{1}{2}$   $\int_{S}$   $\frac{1}{2}$   $\int_{S}$   $\frac{1}{2}$   $\int_{S}$   $\frac{1}{2}$   $\int_{S}$   $\frac{1}{2}$   $\int_{S}$   $\frac{1}{2}$   $\int_{S}$   $\frac{1}{2}$   $\int_{S$  $\frac{H_T - H_S}{\sqrt{2\pi}}$  $\frac{H_{T}-H_{S}}{H}$  Snížení heterozygotnosti vlivem rozdělení<br>E Snížení heterozygotnosti vlivem rozdělení  $H_T$  populace na subpopulace (Wahlundův efekt)

$$
F_{IT} = \frac{H_T - H_I}{H_T}
$$

F

Celkový koeficient inbreedingu  $F_{IT}$  - měří redukci heterozygotnosti jedince ve vztahu k celkové populaci

### $(1-F_{1T})=(1-F_{ST})(1-F_{IS})$

Weir & Cockerham (1984)  $f, \theta, F$ Korekce na velikost vzorku a počet subpopulací

#### Výpočet F statistik příklad

Průměrná frekvence alely A v celé populaci

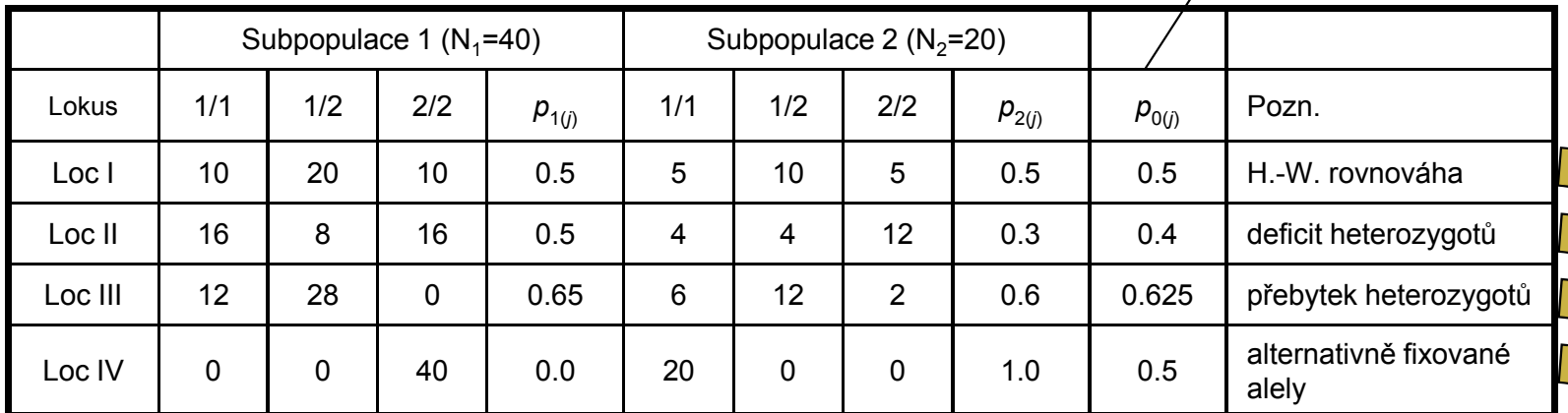

#### Výpočet alelových frekvencí

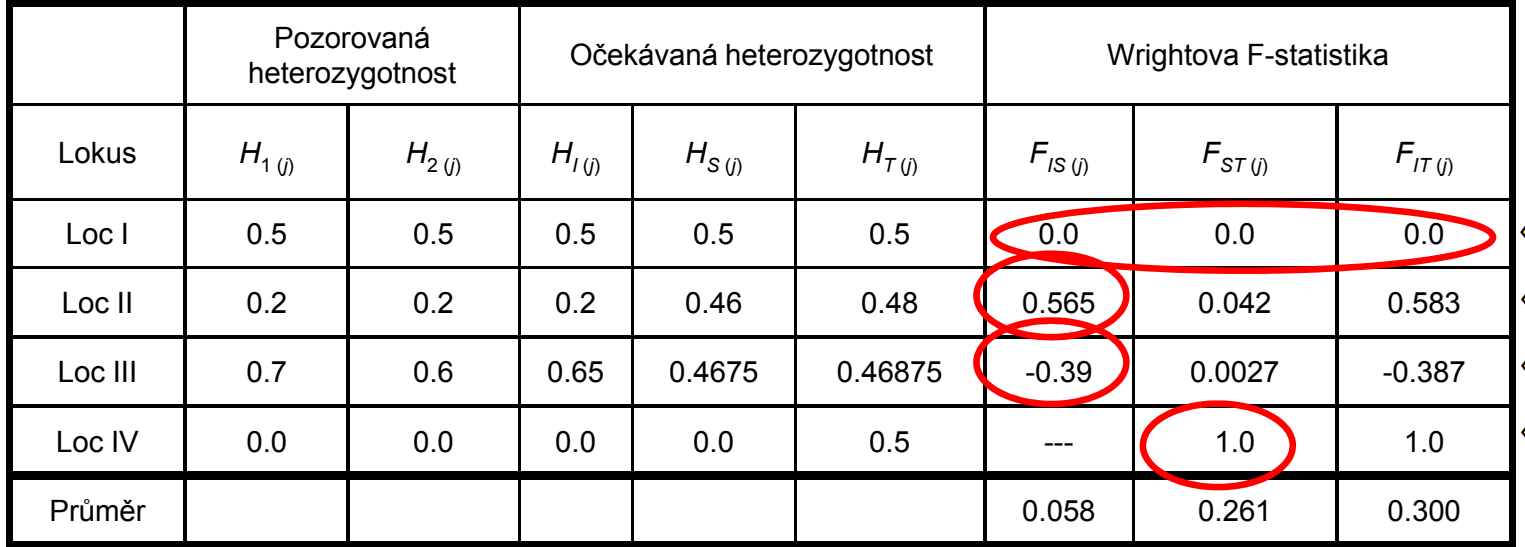

# Výpočet F<sub>sT</sub> - příklad

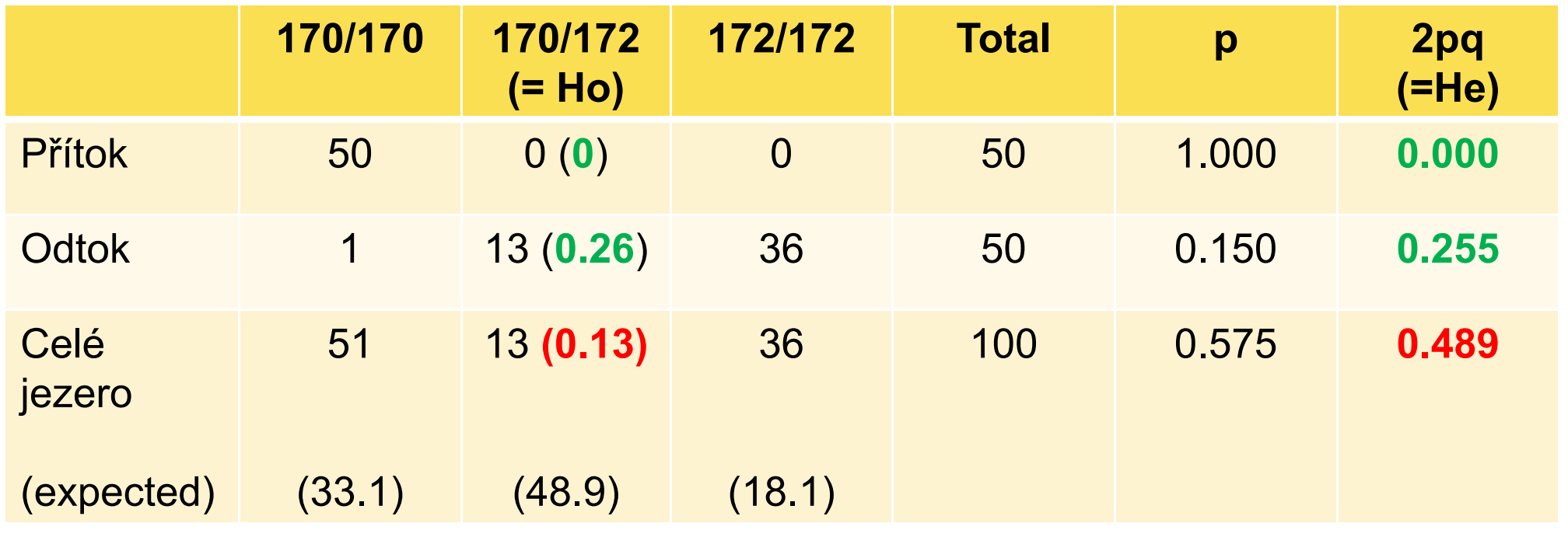

$$
F_{ST} = \frac{H_T - \overline{H}_S}{H_T} = \frac{0.489 - 0.128}{0.489} = 0.728
$$

V důsledku bariéry toku genů je heterozygotnost o 72.8% nižší než by byla v panmiktické populaci

Ryman et al. 1979

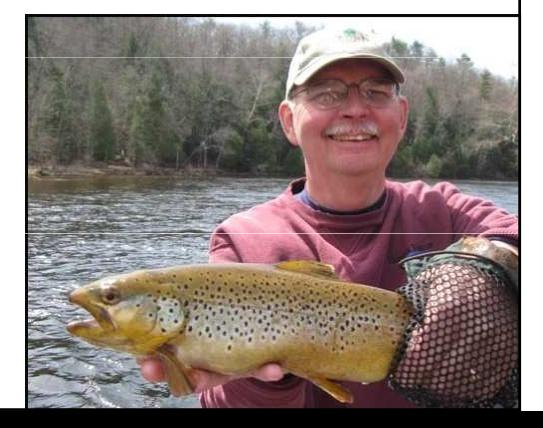

# "Permutation" test významnosti F<sub>ST</sub>

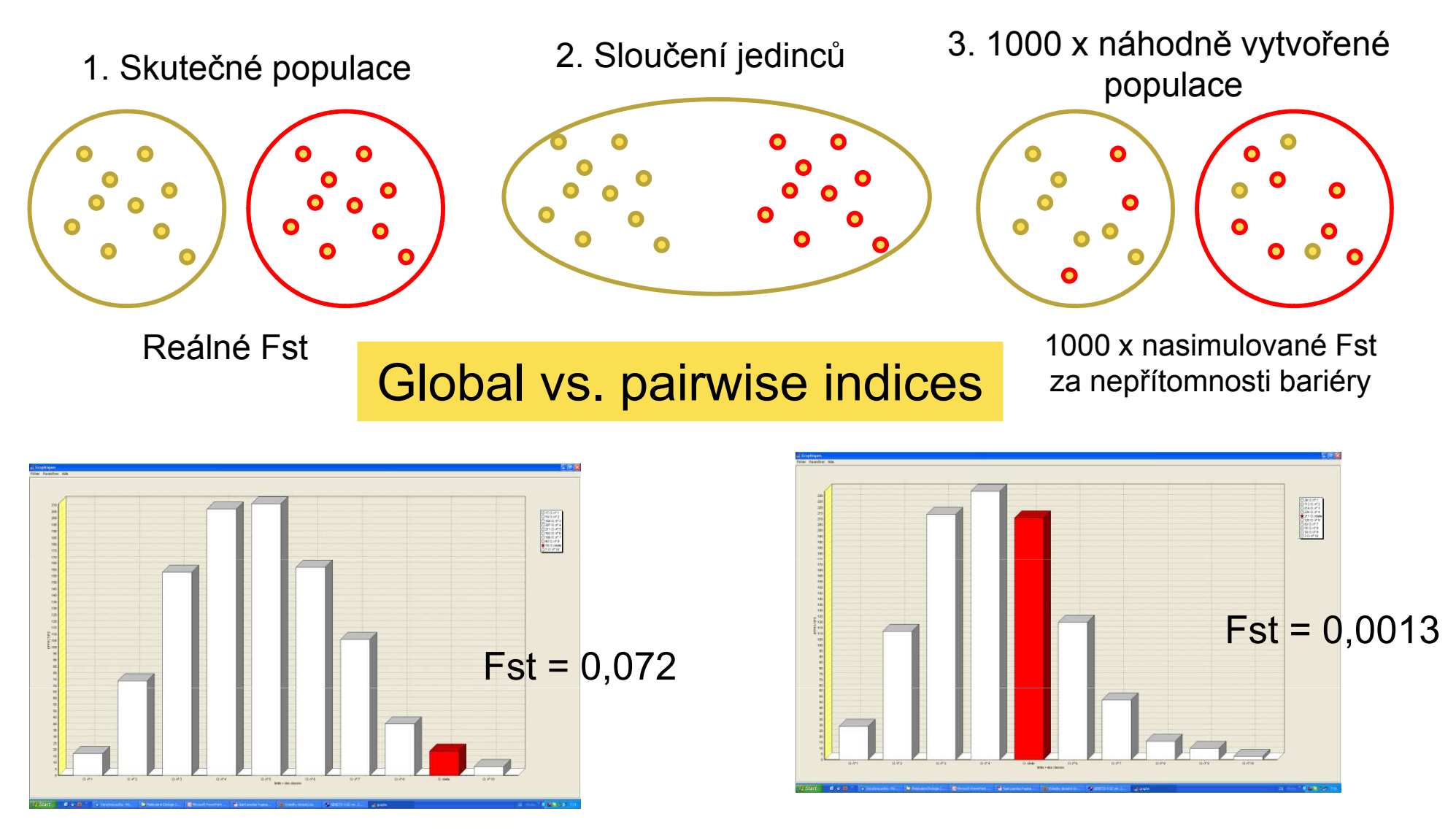

0,80 % simulovaných hodnot větších než skutečné Fstp = 0,008 (tj. významný rozdíl)

35.40 % simulovaných hodnot větších než skutečné Fstp = 0,354 (tj. nevýznamný rozdíl)

### Zdroje chyb při analýze FstGlobal vs. pairwise indicesAbsolutní hodnoty závisí na heterozygotnosti !!!(např. nelze srovnávat alozymy s mikrosatelity)Nutno standardizovat:  $F_{ST}$ <sup> $\dot{F}_{ST}$ </sup> $F_{STmax}$  (Hedrick 2005) –– např. GenAlex

Nutno korigovat na přítomnost nulových alel (většinou uměle zvyšují Fst – zvýšení homozygotnosti) - FreeNA

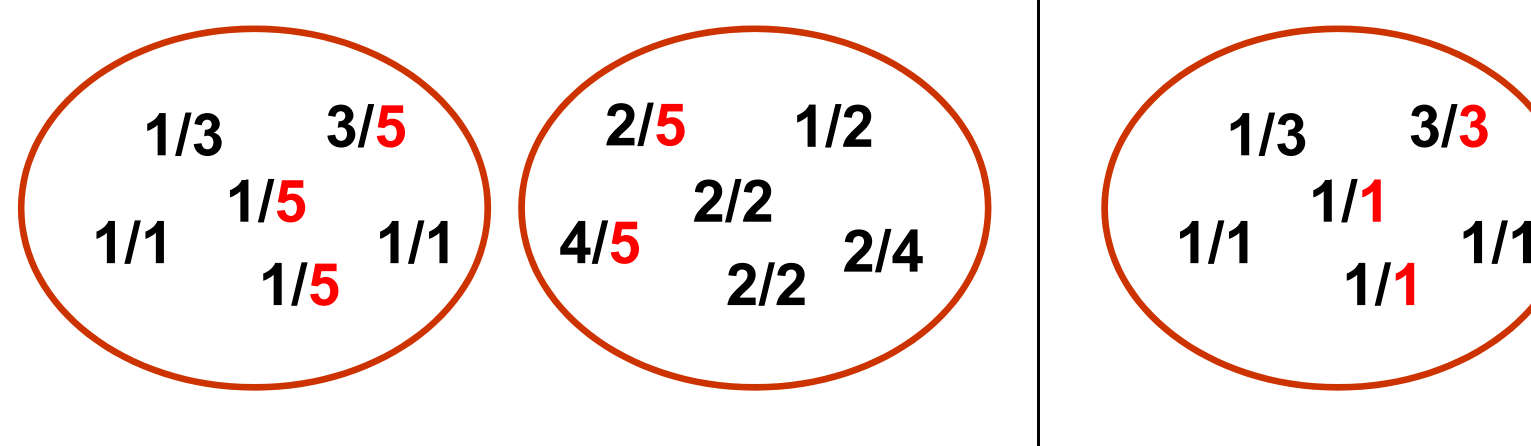

3/3 1/12/2 $2$  1/2 2/21/31 $1/1$   $1/4$  $2/4$ 

## Programy pro analýzu F-indexů

- • GenAlEx – jednoduchý výpočet (+ Hedrickova korekce)
- •• Genetix – permutační testy
- •FSTAT – dtto
- •• FreeNA – korekce F<sub>sT</sub> na nulové alely

# F statistiky

F $\frac{H_S-H}{\sim}$  $\frac{1}{B}$   $\frac{1}{B}$  $S = II_I$ S= $\frac{H_S-H_I}{H_S}$  Snížení heterozygotnosti jedince kvůli<br>=  $\frac{H_S-H_I}{H_S}$  nenáhodnému páření v subpopulaci (~ nenáhodnému páření v subpopulaci (~ HWE)

$$
F_{ST} = \frac{H_T - H_S}{H_T}
$$
Snížení heterozygotnosti vlivem rozdělení  
populace na subpopulace (Wahlundův efekt)

$$
F_{IT} = \frac{H_T - H_I}{H_T}
$$

 $F_{ST}$ 

Celkový koeficient inbreedingu  $F_{IT}$  - měří redukci heterozygotnosti jedince ve vztahu k celkové populaci

#### $(1-F_{1T})=(1-F_{ST})(1-F_{IS})$

Weir & Cockerham (1984)  $f, \theta, F$ Korekce na velikost vzorku a počet subpopulací

#### Populační struktura shrnutí

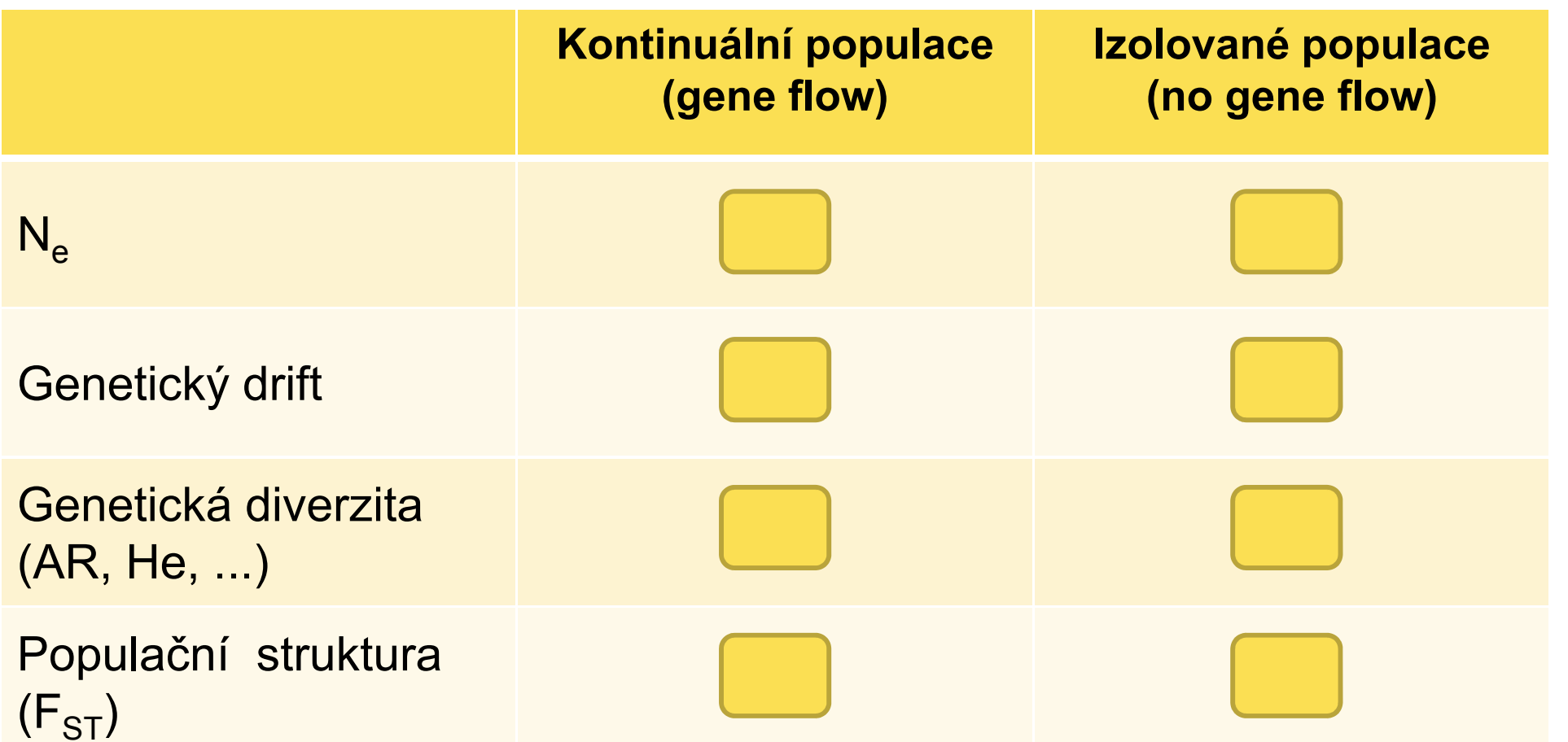

- 1. vnitropopulační variabilita deskriptivní statistiky
- 2. popis populačně-genetické struktury, bariéry toku genů

# 3. Population assignments

### Klasické problémy populační genetiky

- Populace dány, jedinci předem zařazeni do populací, zajímají nás vlastnosti populací (F-statistiky)  $\rightarrow$  ad (1) nebo (2)
- Populace sice definovány, ale chceme k nim přiřadit<br>Liedince neznámého původu (GeneClass2) jedince neznámého původu (GeneClass2)
- Kryptická populační struktura = předem není dáno nic → chci zjistit klastry (tj. přirozené populace) a rozřadit individua do klastrů (STRUCTURE)

## Population assignment tests

- **•** program **GeneClass** (Piry et al. 2004)
- počítá pravděpodobnost, že se určitý genotyp může vyskytovat v určité předem definované populaci – identifikace recentních migrantů nebo zvířat neznámého původu (pytláctví)
- může kombinovat data z různých genetických markerů

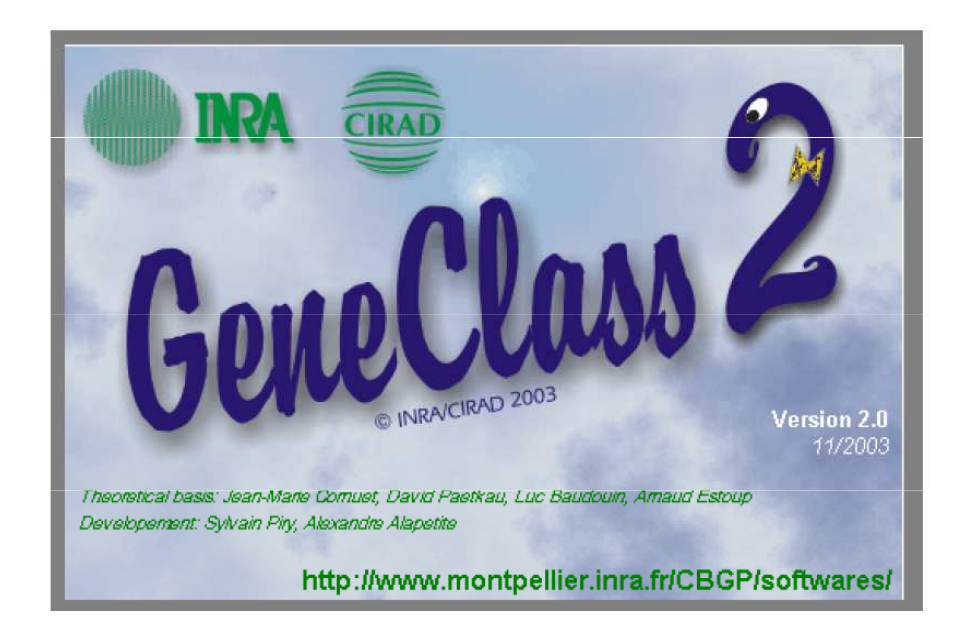

#### Závisí na míře genetických rozdílů mezi populacemi

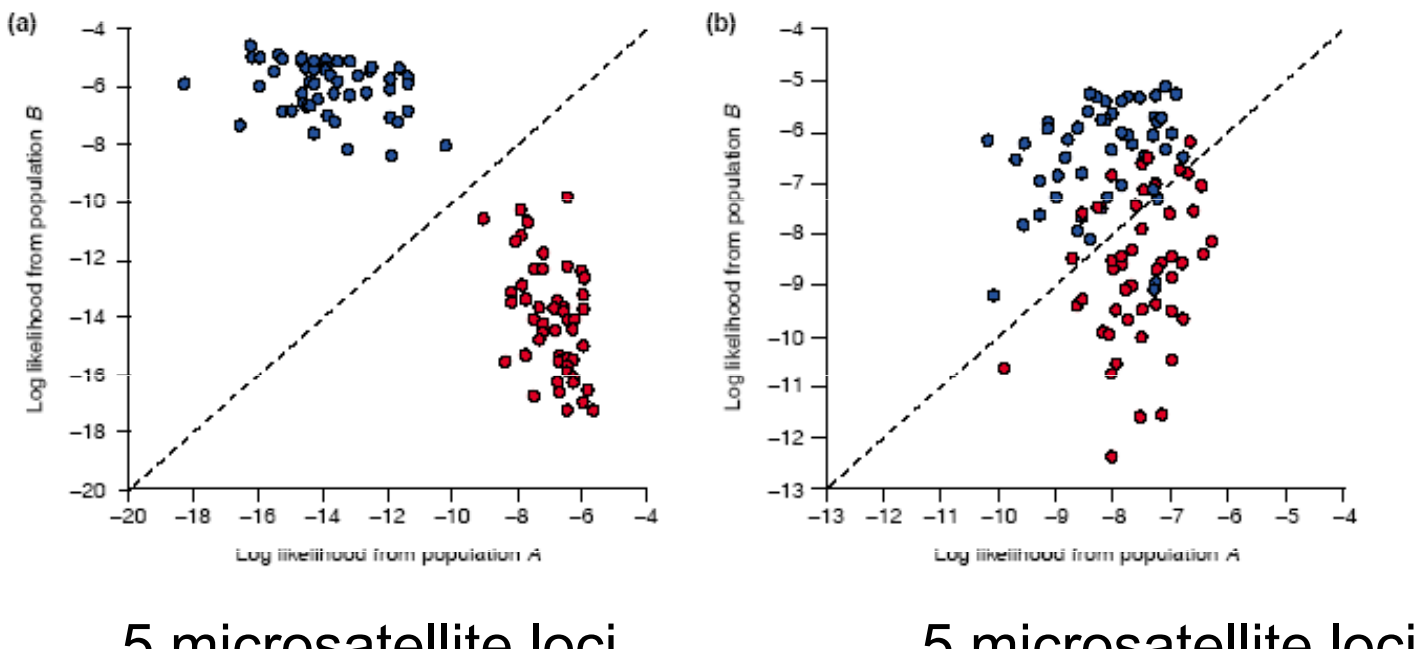

5 microsatellite loci $\mathsf{F}_{\mathsf{st}}$  = 0.14 99.9% assigned correctly

5 microsatellite loci $\mathsf{F}_{\mathsf{st}}$  = 0.04 90.2% assigned correctly

Příklad: Zařazení šimpanzů chovaných v zajetí do poddruhů

## Individual-based assignments(= STRUCTURE)

- $\bullet$ Kryptická populační struktura
- $\bullet$ Neznámý počet skupin (klastrů)
- $\bullet$ Úroveň jedince
- •Vytvořit klastry a současně k nim přiřadit jedince
- $\bullet$ K dispozici máme individuální genotypy (případně i souřadnice)

•Data: msat (jiné kodominantní lokusy, SINE), AFLP

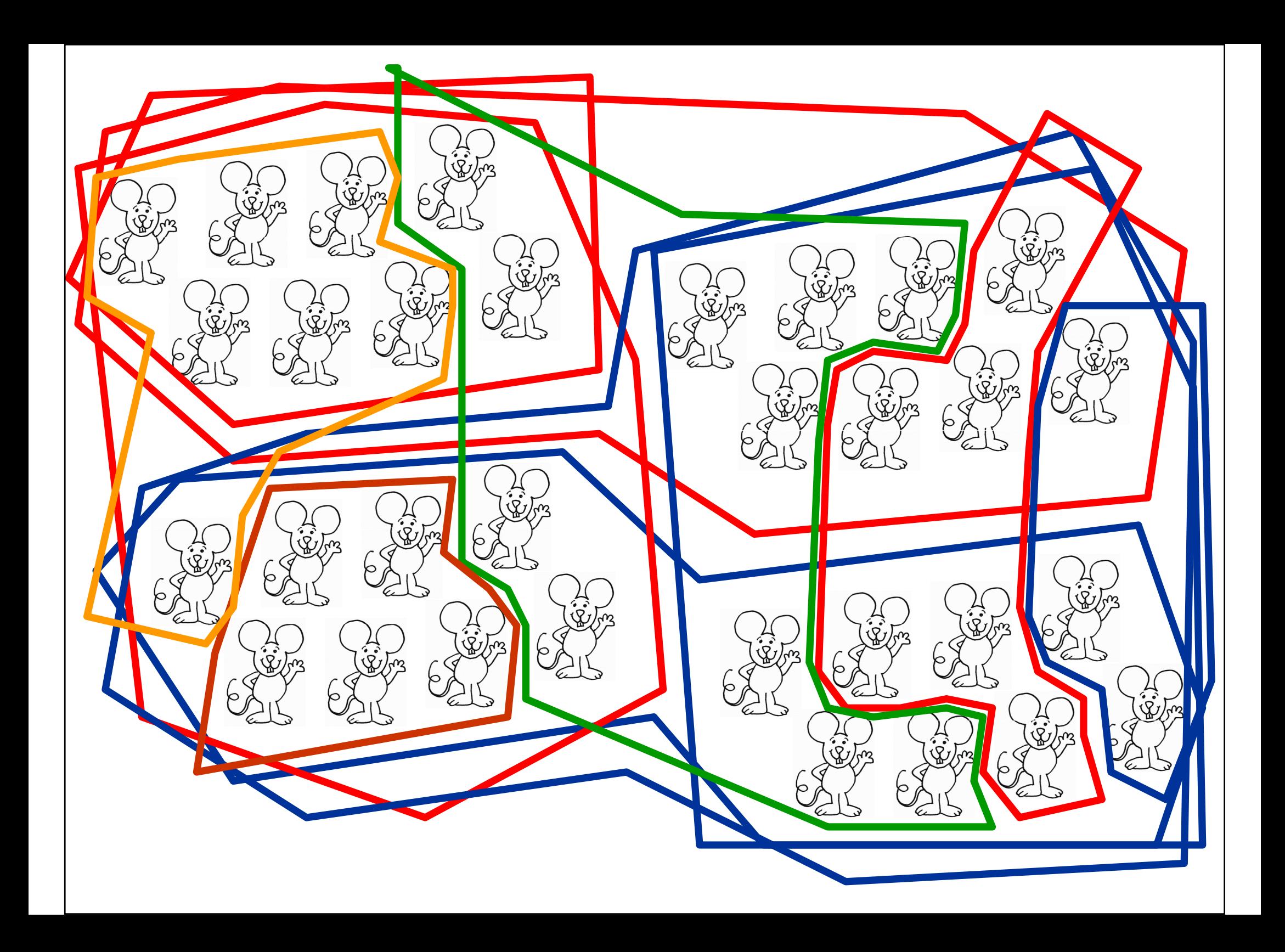

# Bayesian clustering approach

#### STRUCTURE- Pritchard et al. 2000

- Neznámý počet populací charakterizovaných různými frekvencemi alel → •počet populací a frekvence zjišťuji
- $\bullet$ Současně přiřazuji individua do populací
- • Lokusy, které nejsou ve vazbě, HW uvnitř subpopulací (např. mikrosatelity, SNPs)
- • Model se snaží vyložit HW nebo vazebnou nerovnováhu zavedením populační struktury

### Bayesian clustering approachSTRUCTURE- Pritchard et al. 2000

- Neznámý počet populací charakterizovaných různými frekvencemi alel → •počet populací a frekvence zjišťuji
- •Současně přiřazuji individua do populací
- • Lokusy, které nejsou ve vazbě, HW uvnitř subpopulací (např. mikrosatelity, SNPs)
- • Model se snaží vyložit HW nebo vazebnou nerovnováhu zavedením populační struktury
- •Místo přímého výpočtu – odhad pomocí Markov chain Monte Carlo

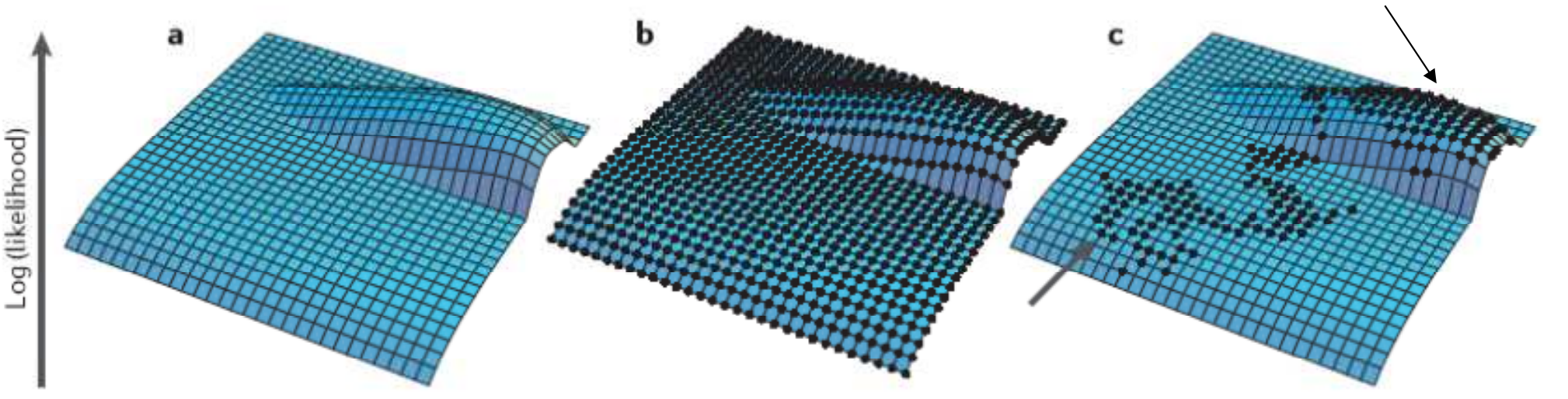

nutno opakovat několik běhů pro každý model

# Program STRUCTURE - Bayesiánský přístup<br>Inferring the value of K, the number of populations,

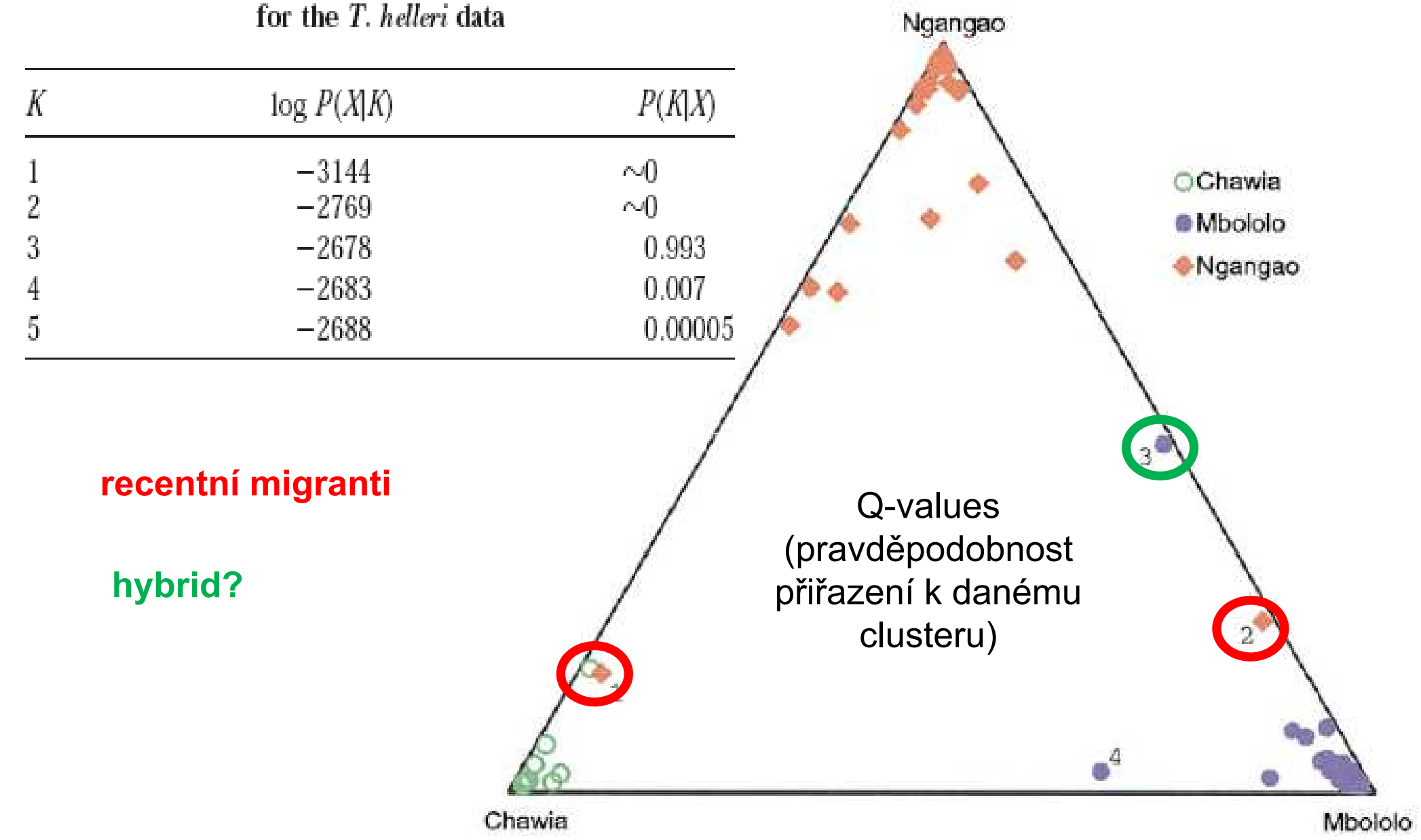

## "Admixture" model – umožňuje zařazení jedince do více klastrů

### $,$ Barplot" pro K = 7

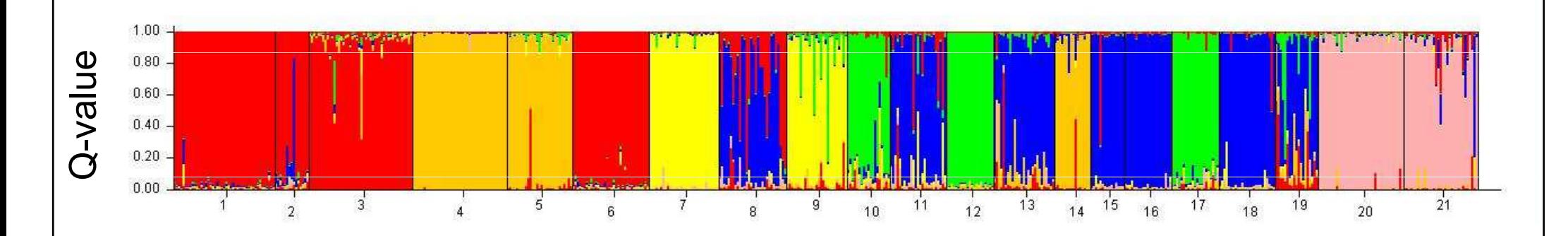

Proporce genomu každého jedince náležející určitému "clusteru"

# Stanovení počtu "přirozených" subpopulací

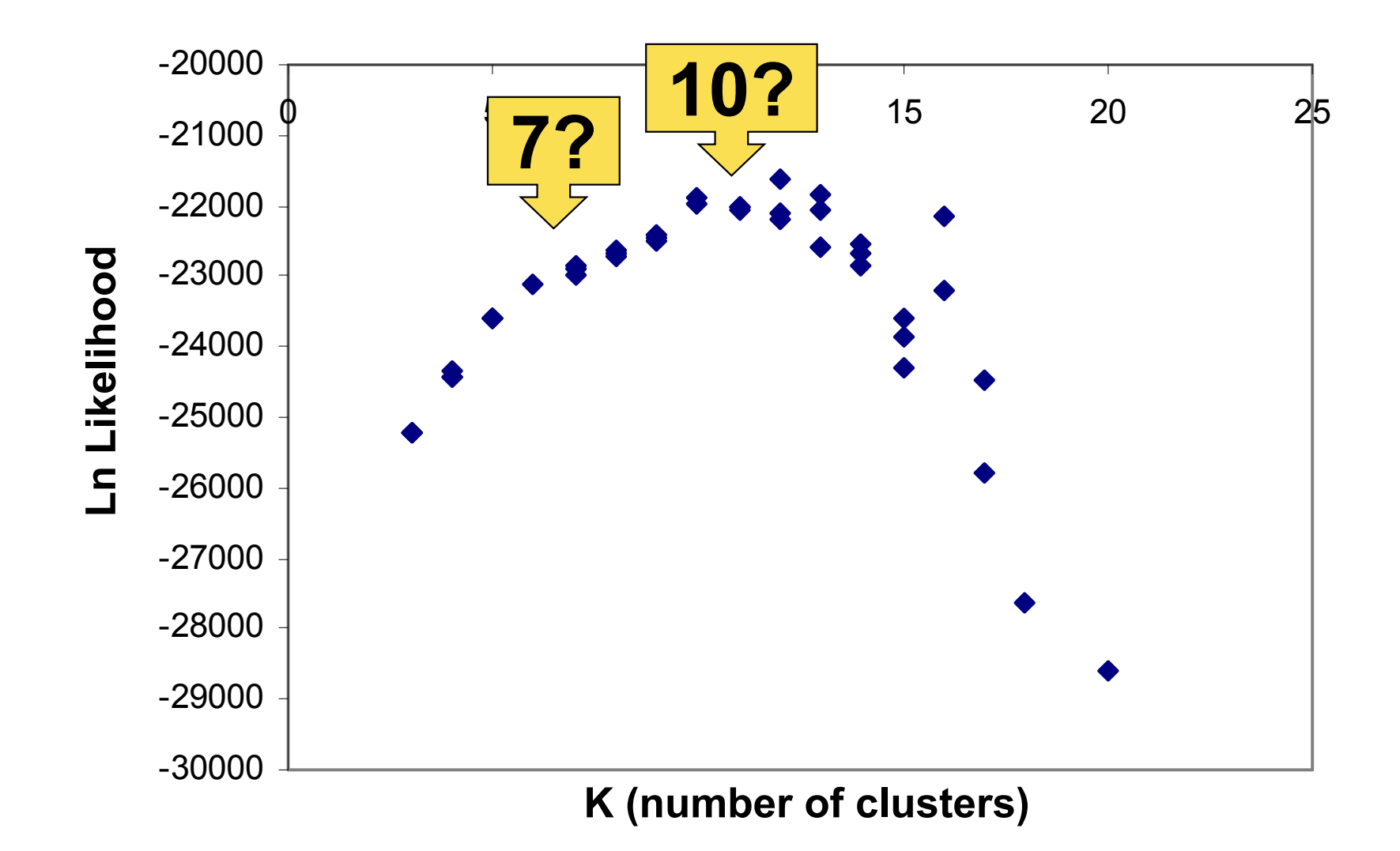

#### Detecting the number of clusters of individuals using the software STRUCTURE: a simulation study

#### G. EVANNO, S. REGNAUT and J. GOUDET

Department of Ecology and Evolution, Biology building, University of Lausanne, CH 1015 Lausanne, Switzerland

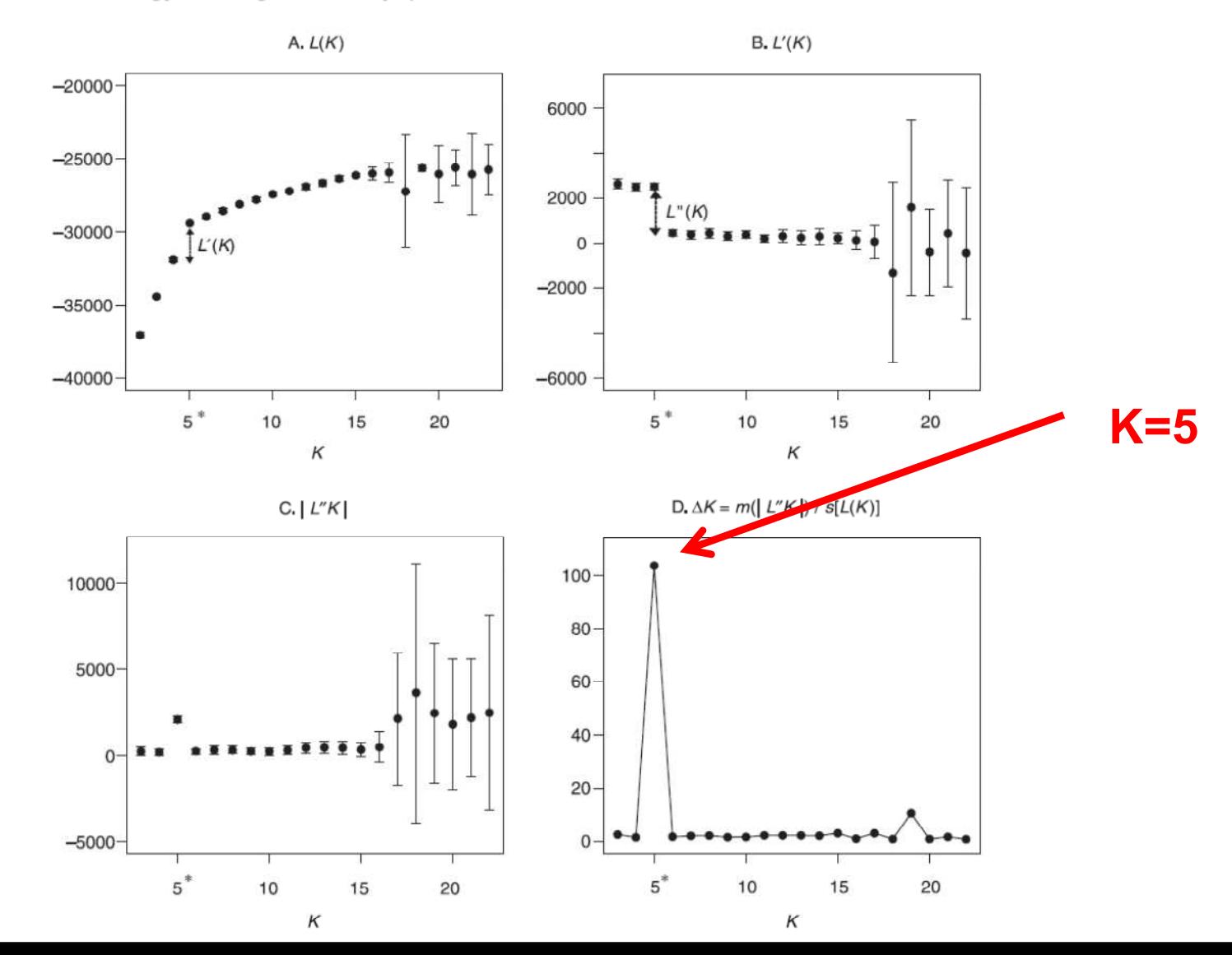

Další úpravy výsledků ze STRUCTURE

- •Structure Harvester – příklad
- • CLUMPP – podobnost výsledku běhů pro stejná K; permutace jednotlivých analýz pro stejná K

•• DISTRUCT –– vizualizace, grafická úprava barplotů

# Alternativní vizualizace výsledků ze **STRUCTURE**

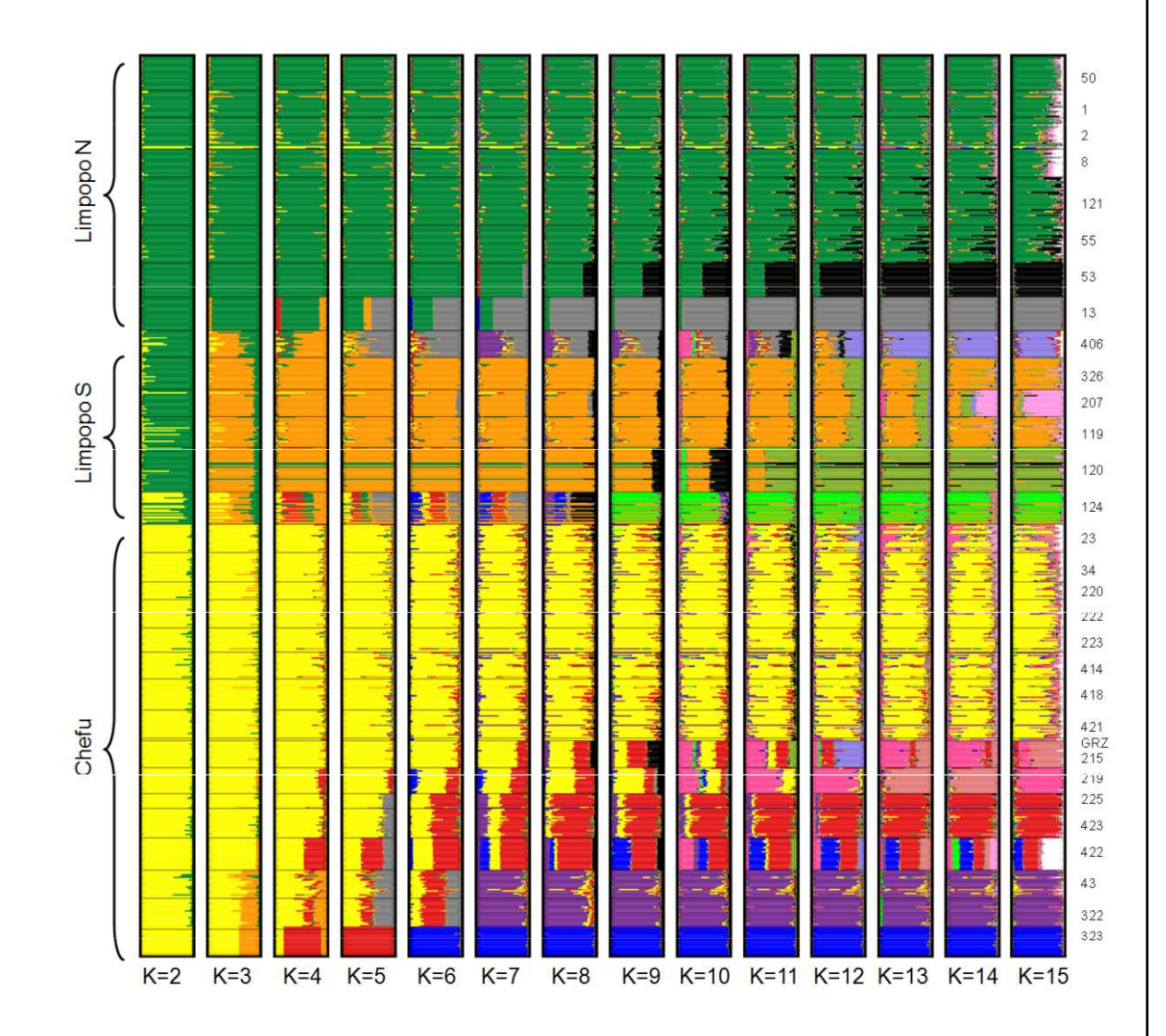

#### "forced clustering"

Zobrazení hierarchické struktury mezi populacemi

•Q-values pro celé populace (ne jedince)

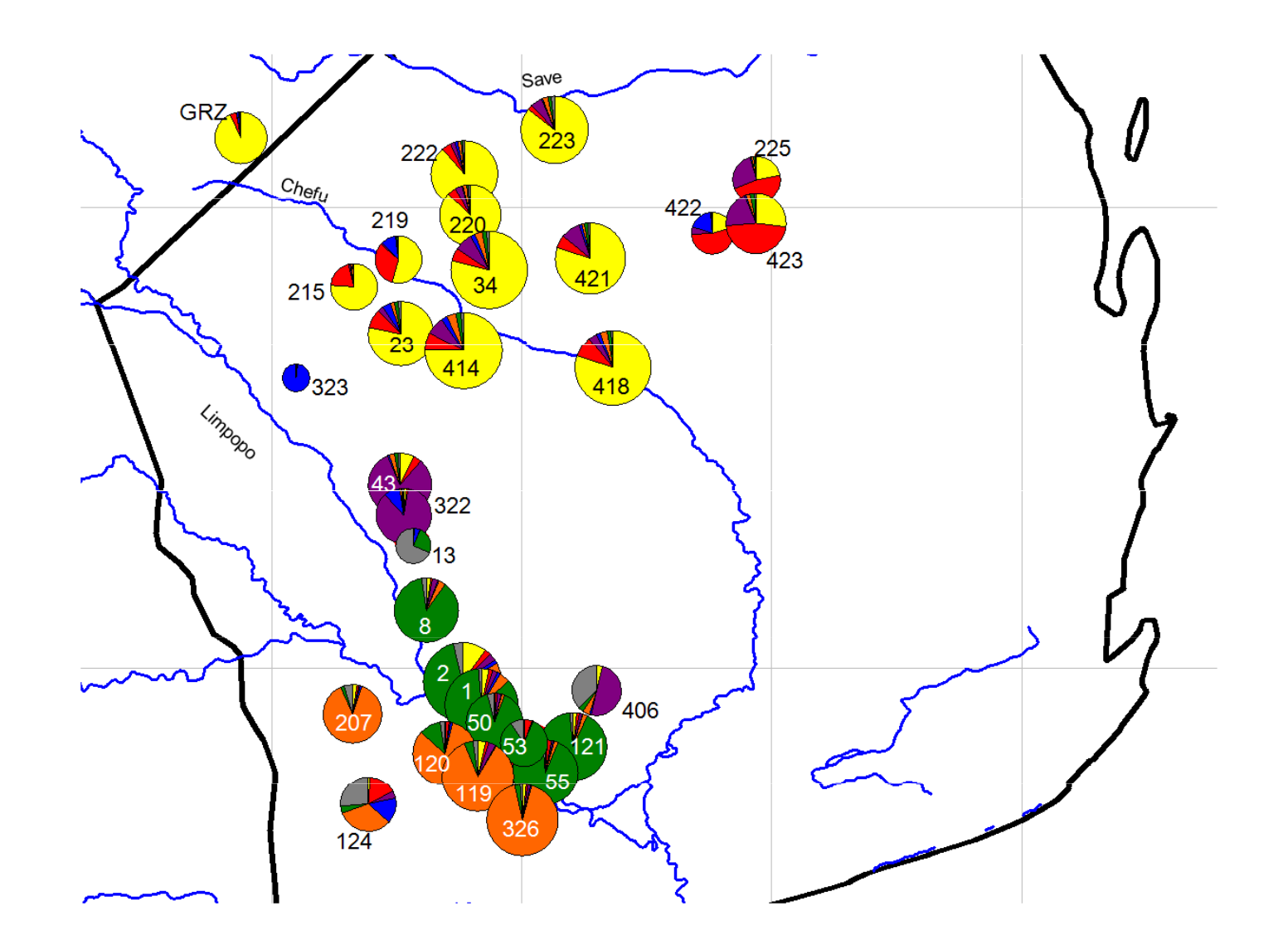

# NewHYBRIDS

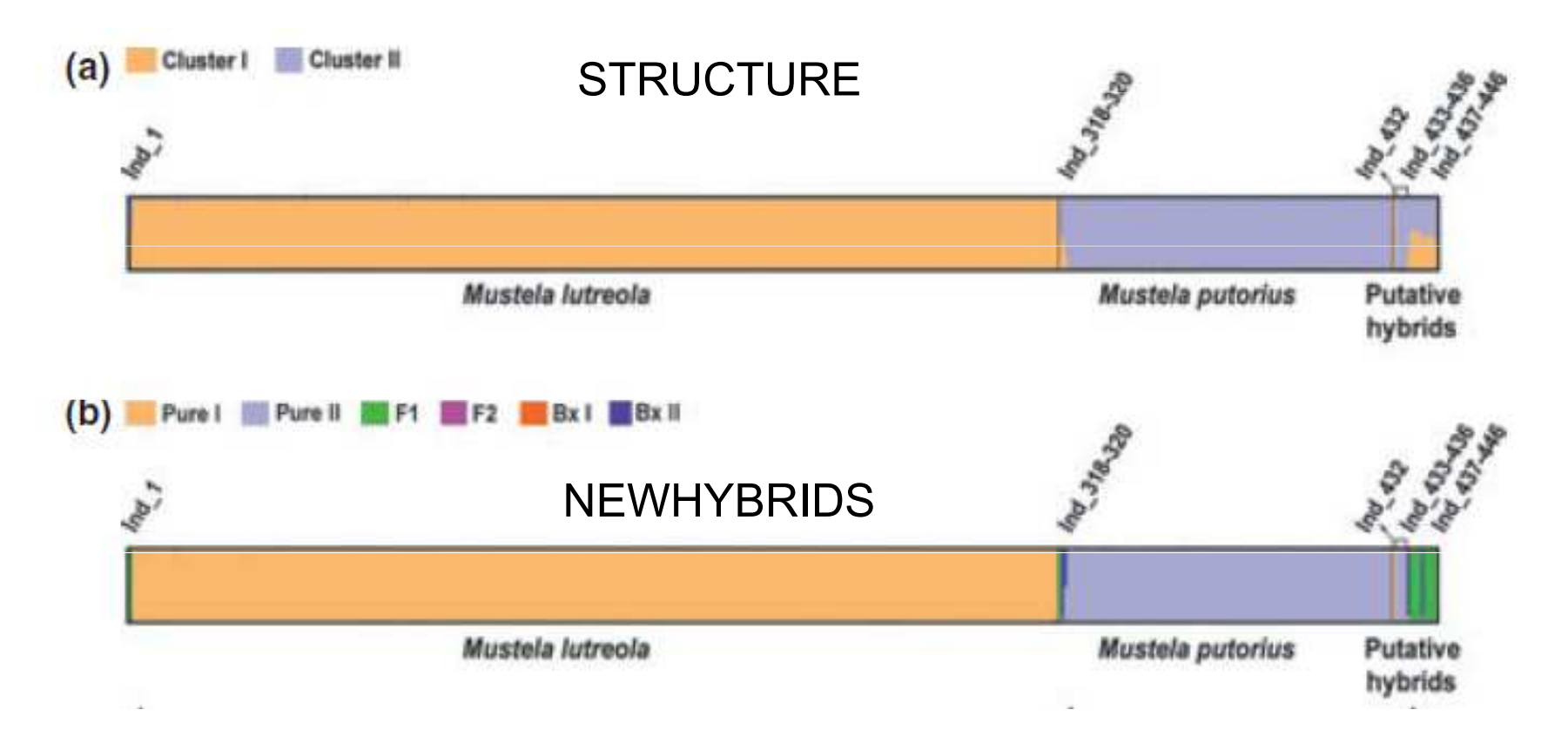

### 4. Prostorová genetika ("landscape genetics"; "spatial genetics")

### • klasická populační genetika

- •test Isolation-by-distance (např. Genepop)
- •prostorové autokorelační analýzy (např. GenAlex)

### • individual -based models

- •vychází z Bayesian clustering approach (typu STRUCTURE) –
- •do modelování genetické informace přidává i geografické koordináty
- např. programy BAPS, TESS, Geneland (automaticky stanovují nejlepší počet •populací K)

## Isolation by distance

- $\bullet$  rozumné geografické měřítko (závisí na schopnosti disperze)
- musí být ustanovena rovnováha mezi migrací a driftem
- island model
- $\bullet$  IBD (isolation-by-distance) nebude
	- u velmi recentně izolovaných populací
	- u zcela izolovaných populací
	- při značné migraci

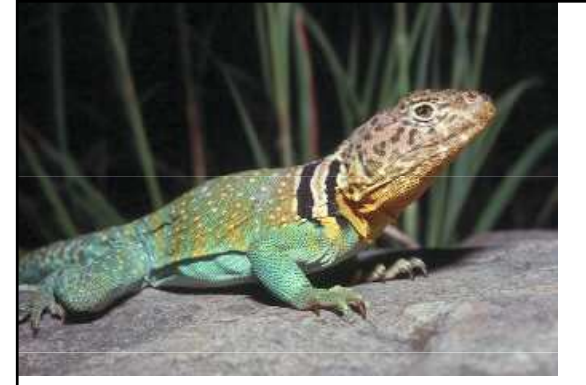

### Isolation by distanceCrotaphytus collarisHutchinson & Templeton 1999

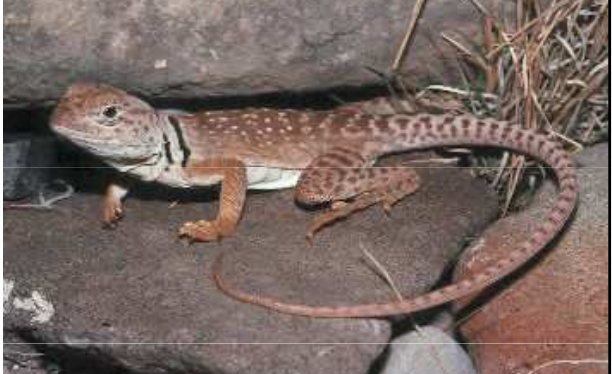

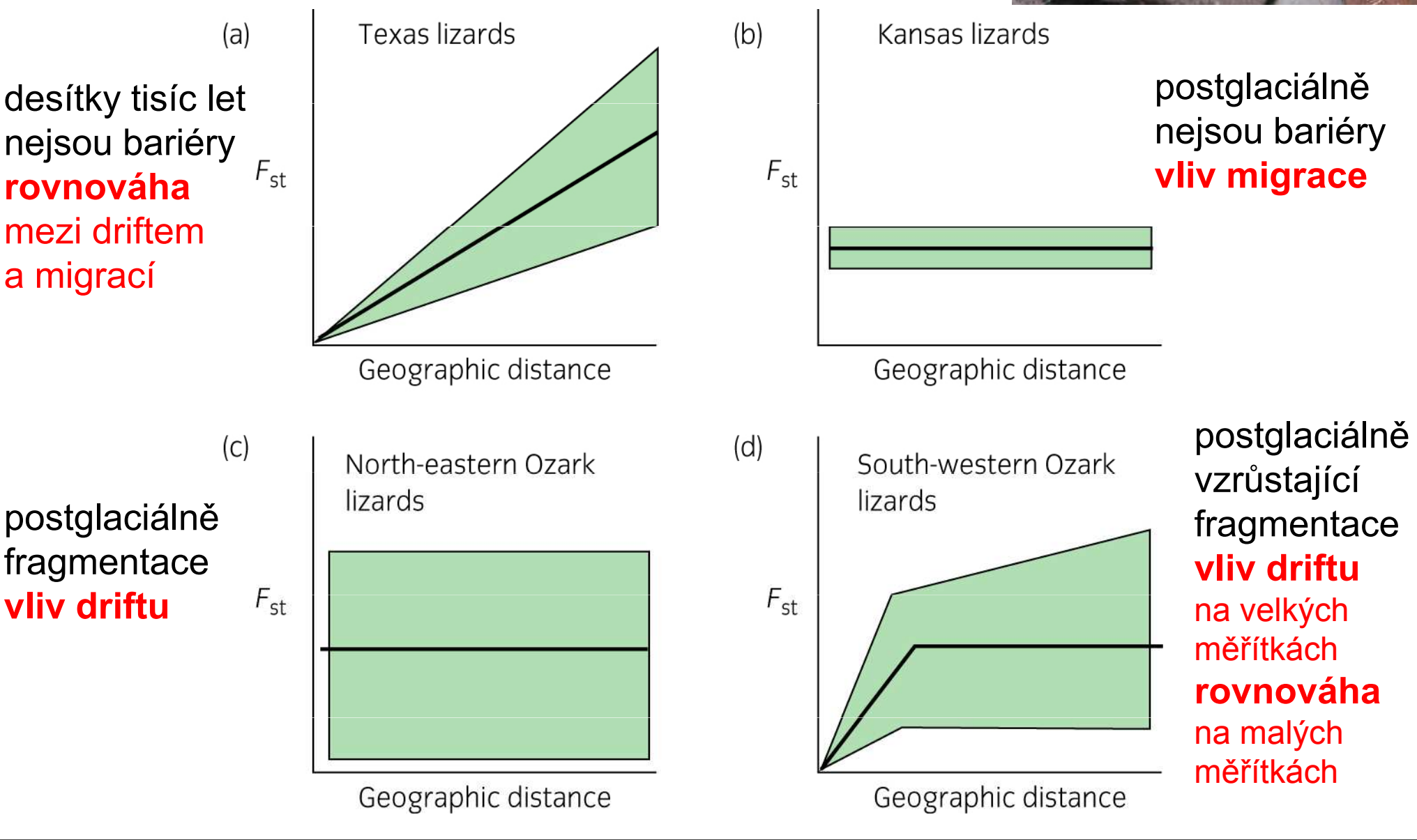

# Detekce IBD

•korelace mezi maticí genetických a geografických vzdáleností

- •Mantelův test
- •např. Genepop

## Příklad: IBD u netopýrů rodu Pipistrellus

(výpočet geografických vzdáleností v GenAlex)

Mechanisms of radiation in a bat group from the genus Pipistrellus inferred by phylogeography, demography and population genetics

P. HULVA,\* A. FORNŮSKOVÁ, + A. CHUDÁRKOVÁ,\* A. EVIN, ‡B. ALLEGRINI,§ P. BENDA\*¶ and J. BRYJA+

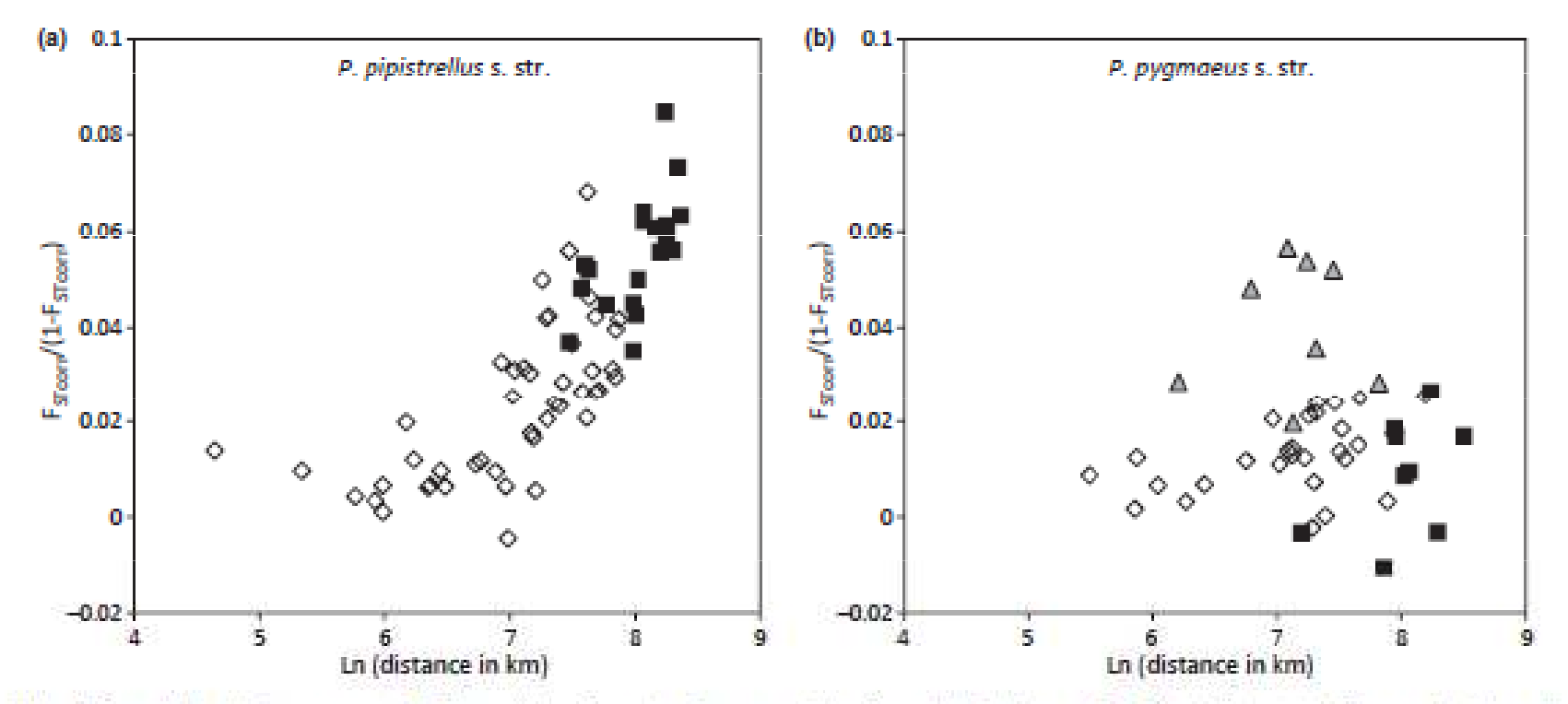

Fig. 5 Correlation between genetic  $F_{STerm}/(1 - F_{STerm})$  and geographic (In scale) distances for Pipistrellus pipistrellus s.str. (a) and Pipistrellas pugmaeas s.str. (b). Black squares, population pairs including Iran (both species) and central Asia (only P. pipistrellas s.str.). Grey triangles, population pairs including Corsica.

#### Spatial models – individual-based approachtesselation, Voronoi polygons

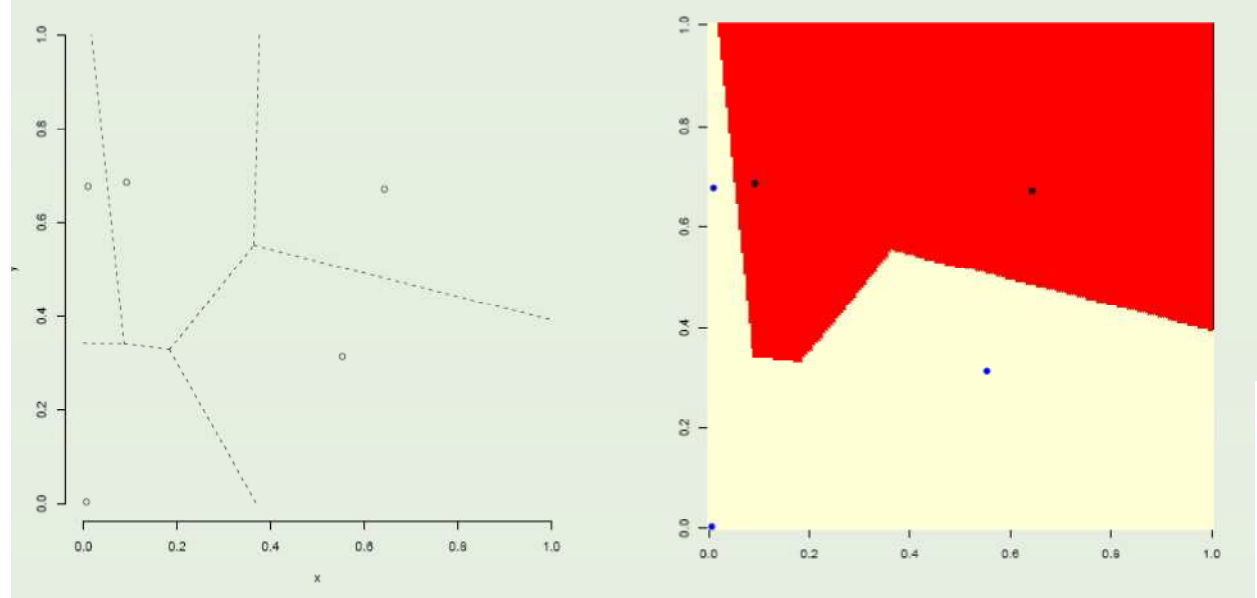

 do modelu se jako další proměnné zadávají prostorové souřadnice

 počet klastrů je většinou odhadován jako jeden z parametrů modelu (vs. STRUCTURE)

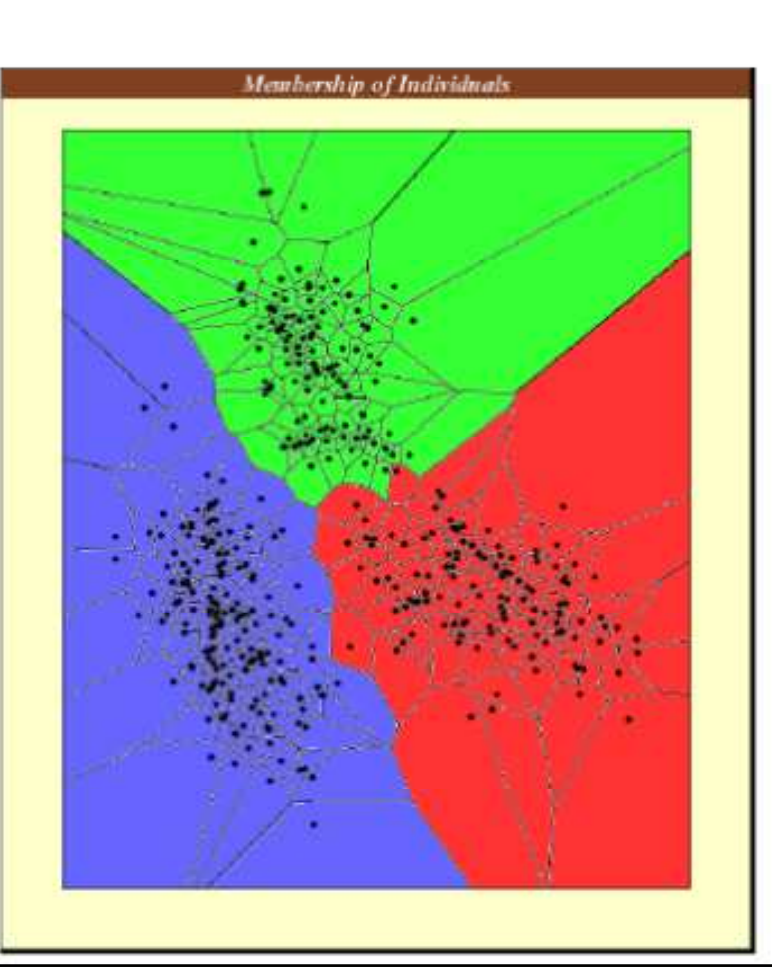

# Př.: Geneland

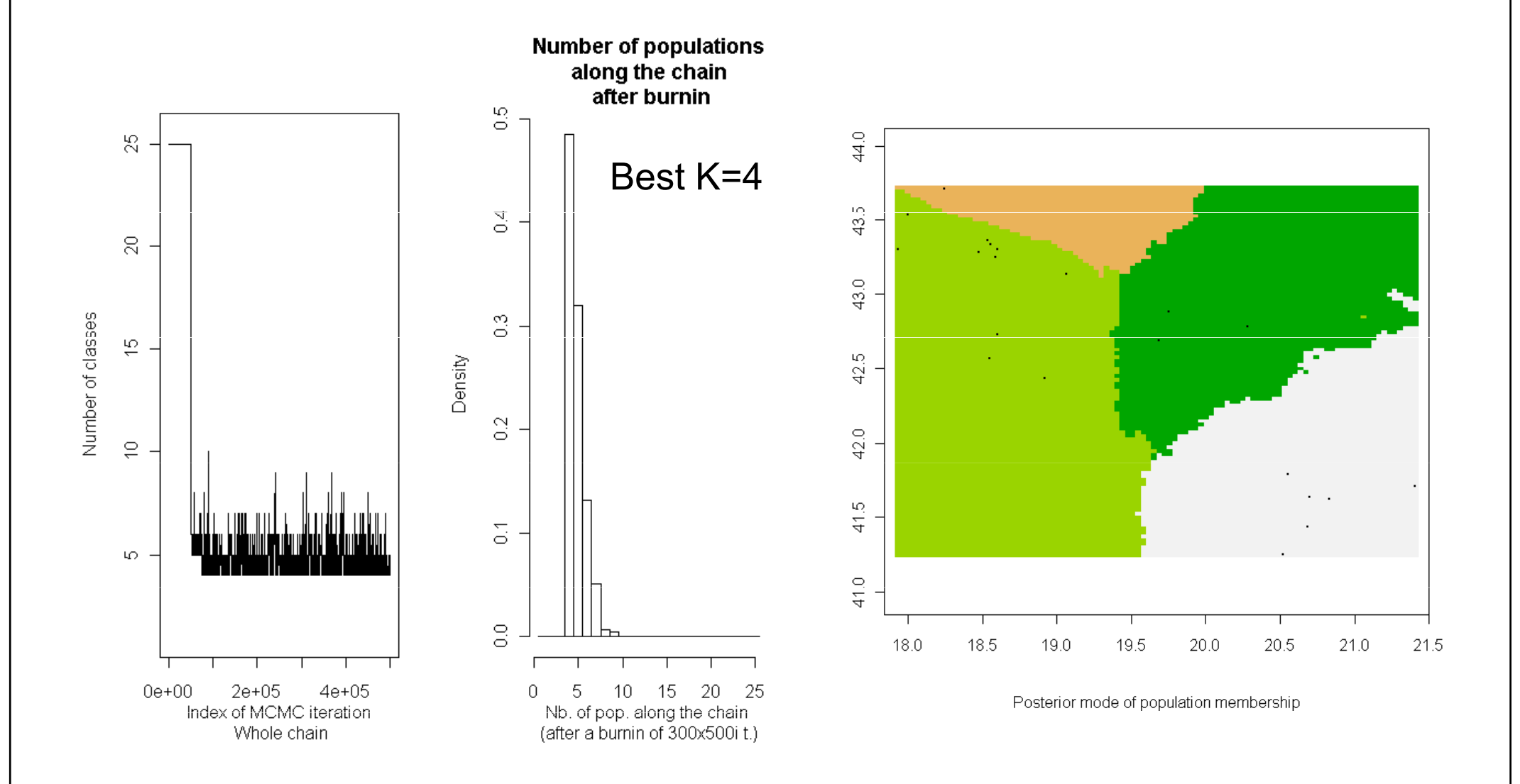

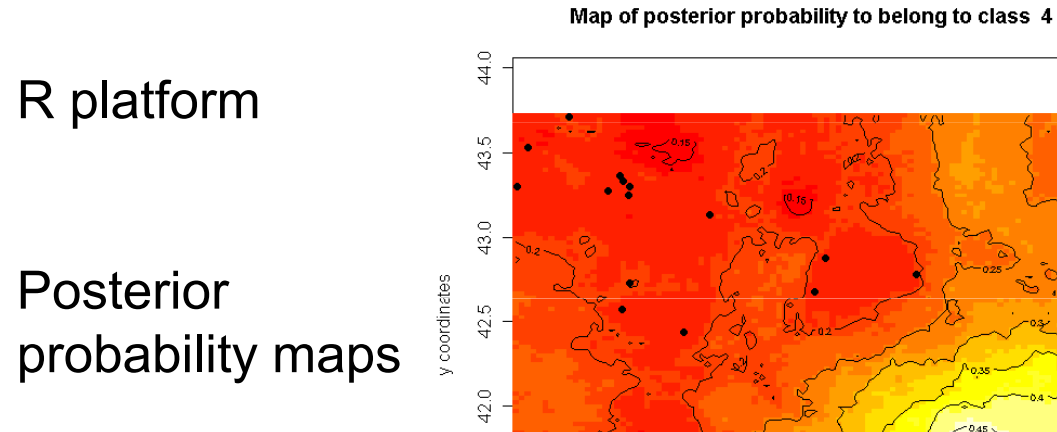

41.5

 $41.0$ 

18.0

18.5

19.0

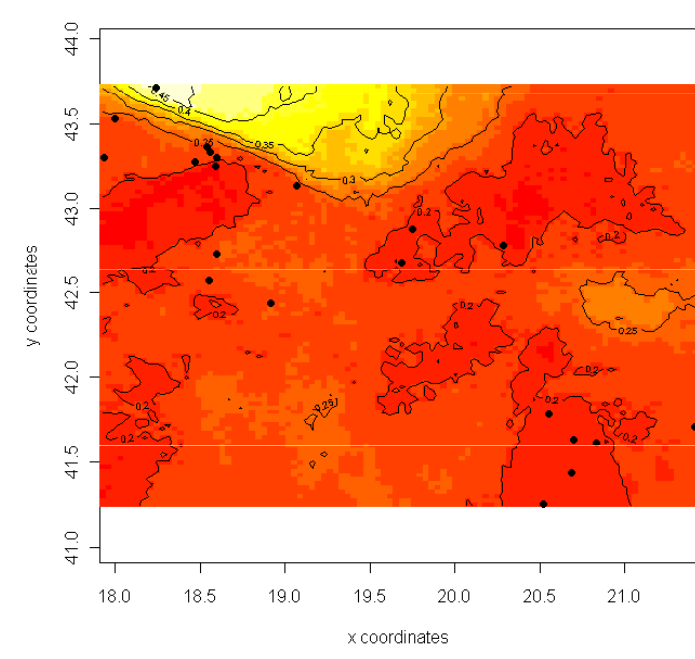

Map of posterior probability to belong to class 2

x coordinates

20.0

20.5

19.5

 $21.0$ 

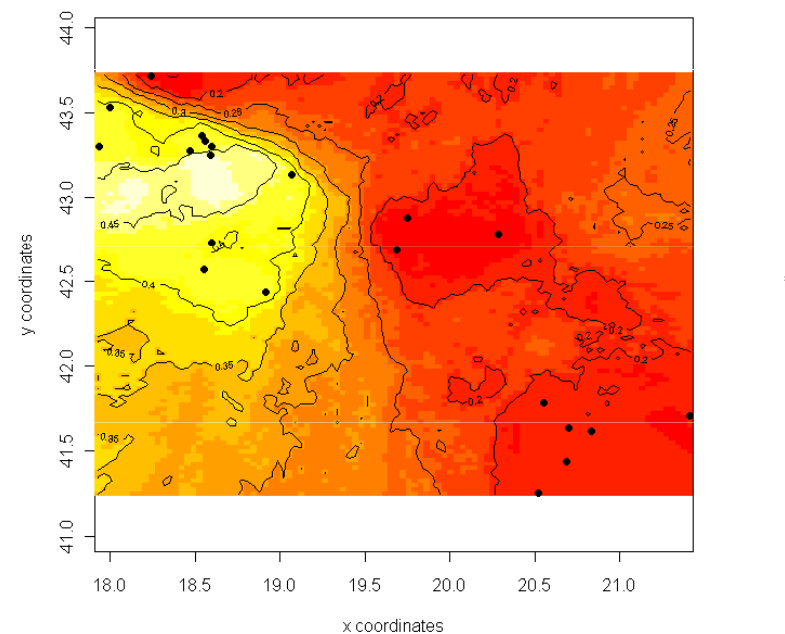

Map of posterior probability to belong to class 1

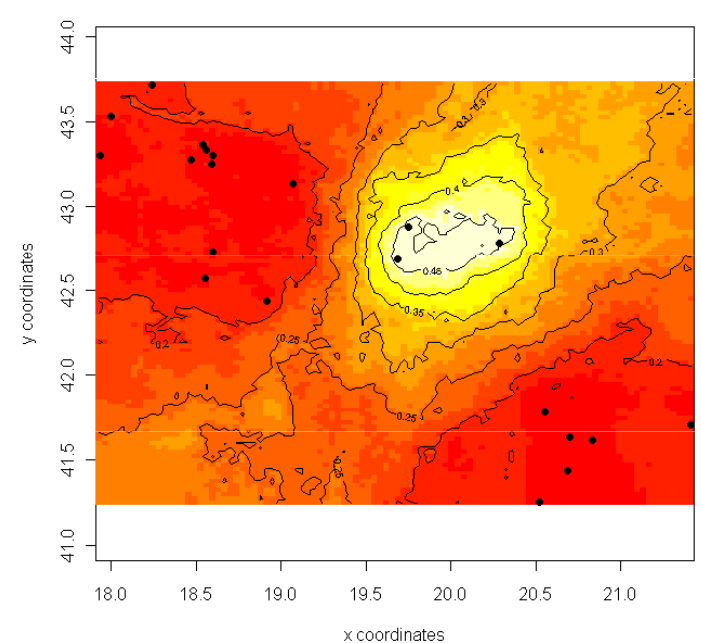

Map of posterior probability to belong to class 3

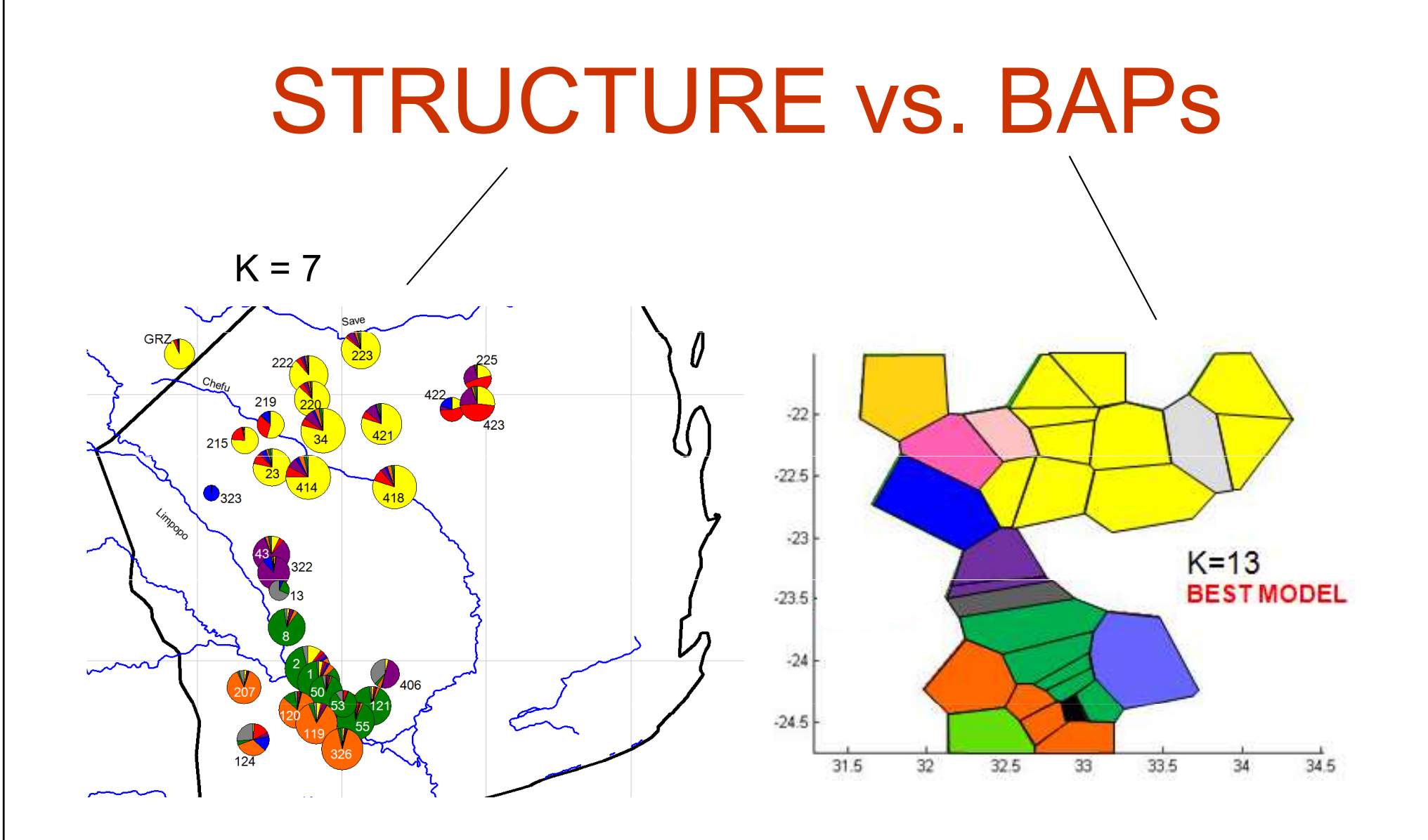

Robustní podpora genetické struktury

#### Srovnání vlastností jednotlivých "individual  $\mathcal{L}_{\mathcal{A}}$ based assignment" programů

Estimate  $K$ Spatial Admixture Inbreeding Linked loci Corr. freq. Co-dom. markers Null alleles

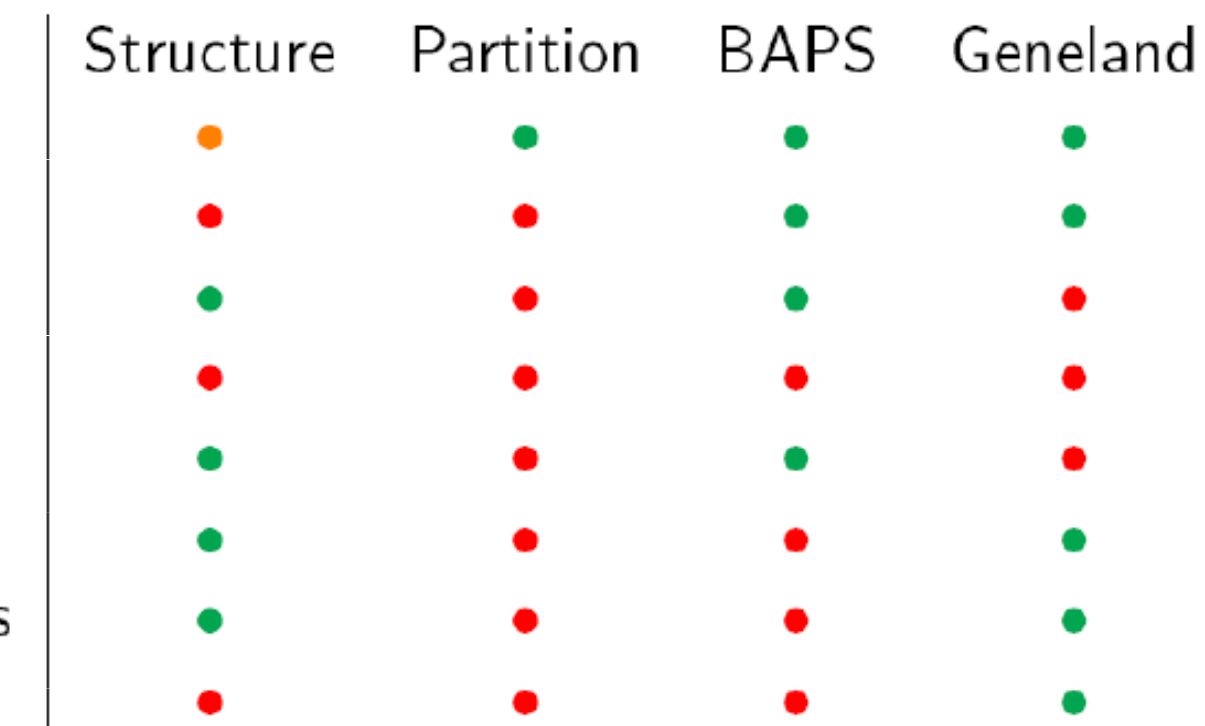

#### Jak ta struktura vznikla?

- **ABC**  $\bullet$ (Approximate Bayesian Computation)
- Program DIYABC  $\bullet$
- Různé scénáře  $\bullet$
- Mikrosatelitová data  $\bullet$

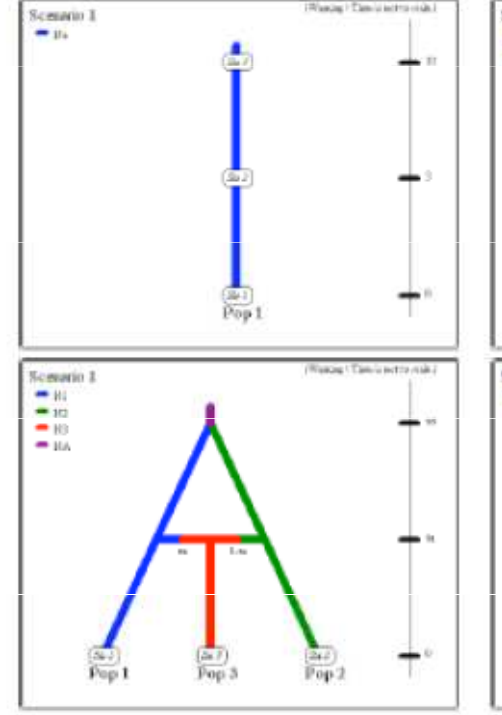

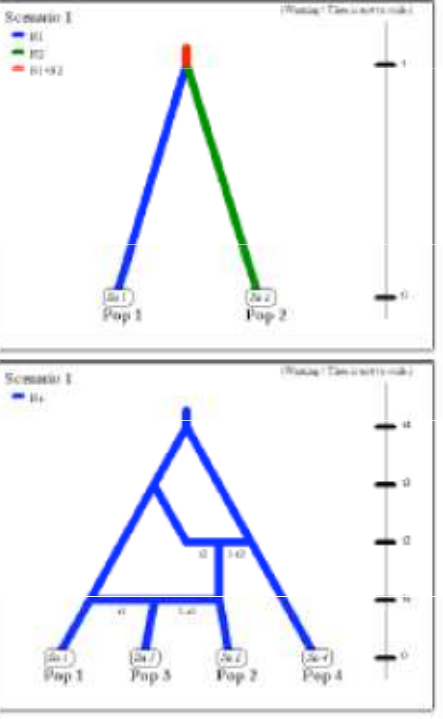

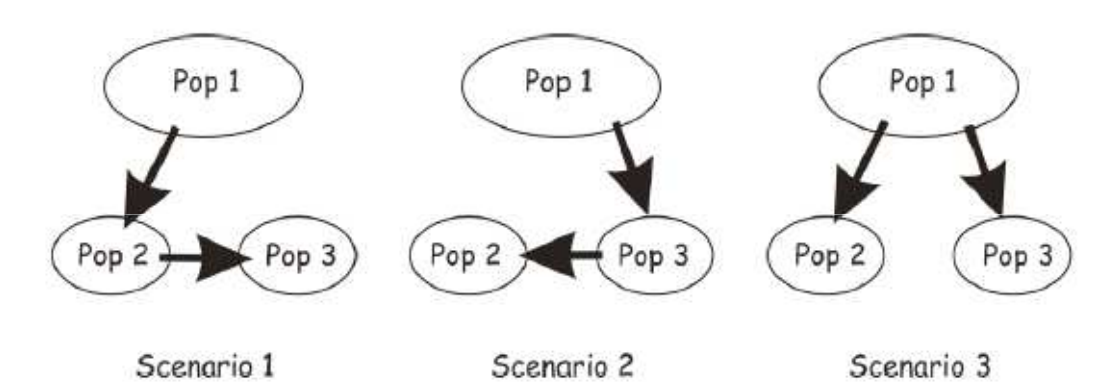